# Инструкция по монтажу и техническому обслуживанию

Электрический<br>отопительный котёл

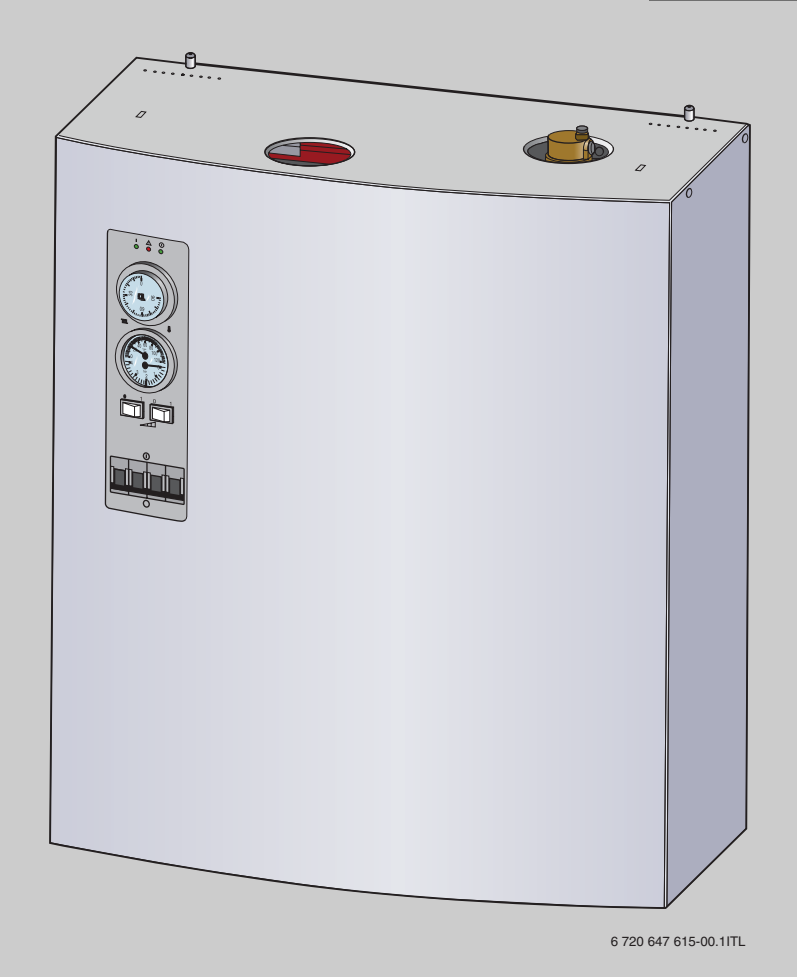

**Logamax E213** 

Сервисный уровень

Внимательно прочитайте перед монтажом и техническим обслуживанием.

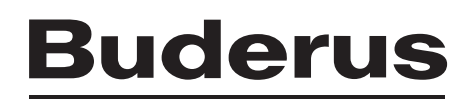

## **Содержание**

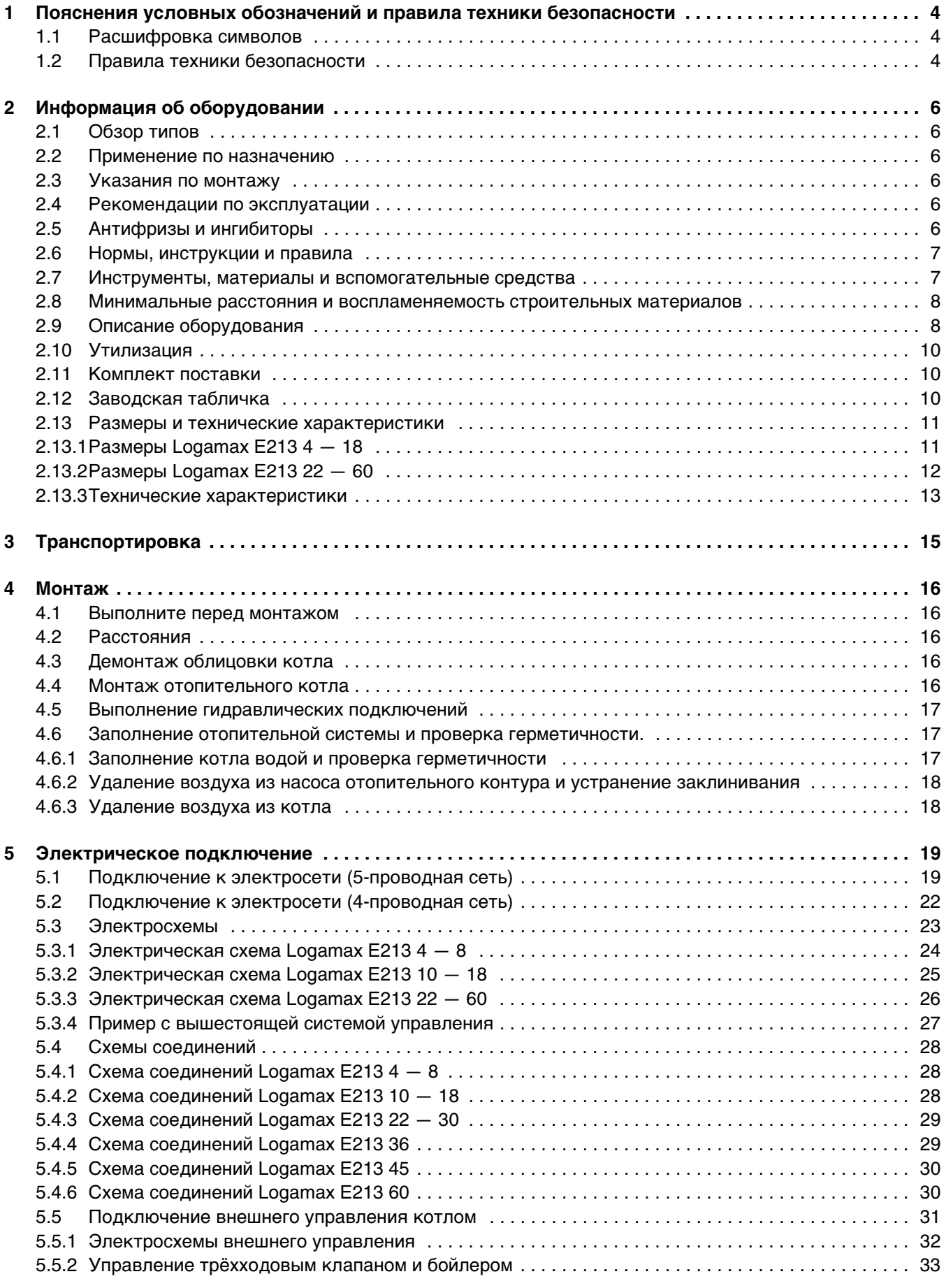

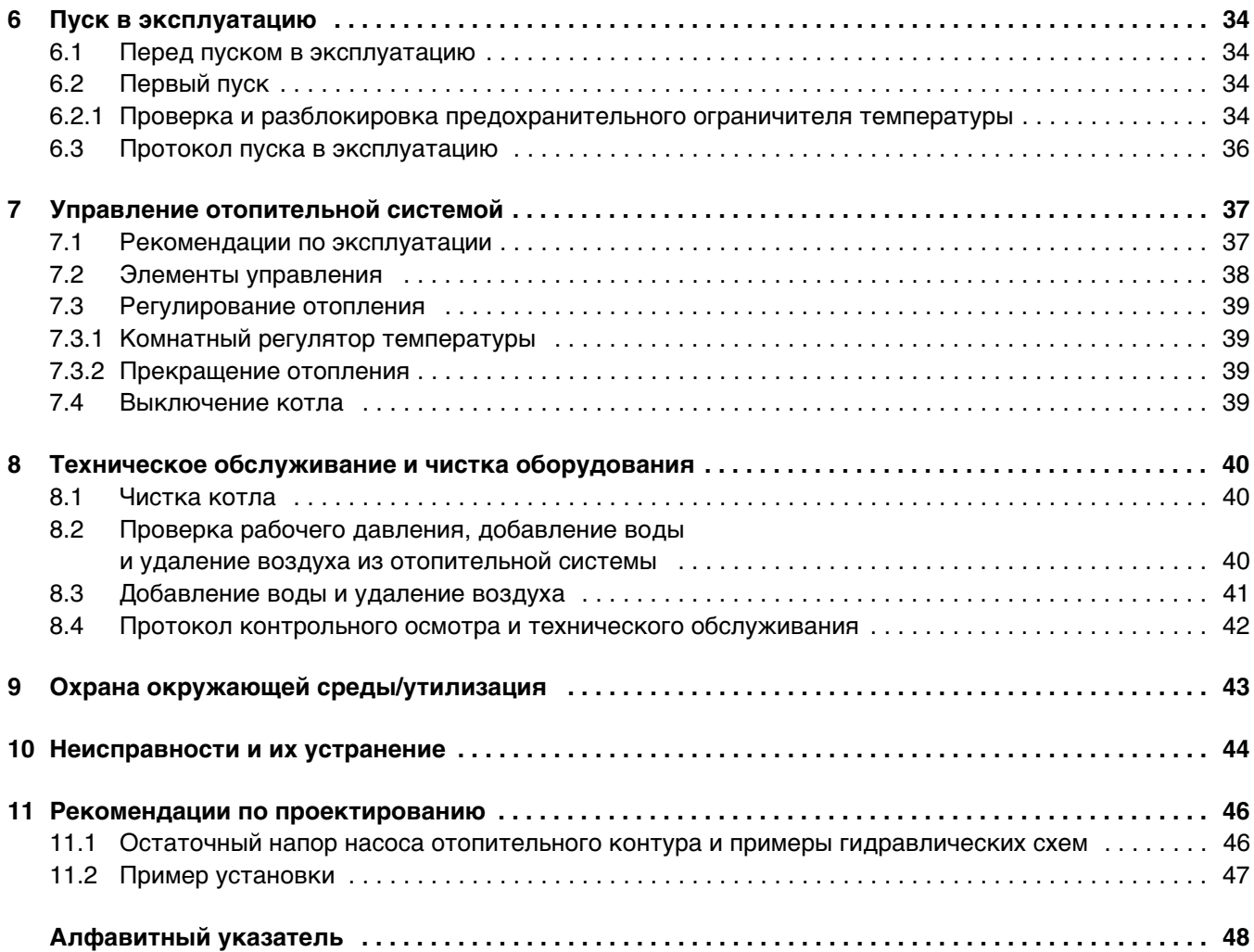

## <span id="page-3-0"></span>**1 Пояснения условных обозначений и правила техники безопасности**

### <span id="page-3-1"></span>**1.1 Расшифровка символов**

#### **Предупреждения**

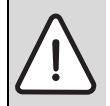

Предупреждения обозначены в тексте восклицательным знаком в треугольнике на сером фоне.

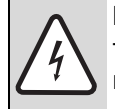

При опасности удара электрическим током вместо восклицательного знака в треугольнике стоит молния.

Выделенные слова в начале предупреждения обозначают вид и степень тяжести последствий, наступающих в случае непринятия мер безопасности.

- **УВЕДОМЛЕНИЕ** означает, что возможно повреждение оборудования.
- **ВНИМАНИЕ** означает, что возможны травмы лёгкой и средней тяжести.
- **ОСТОРОЖНО** означает, что возможны тяжёлые травмы.
- **ОПАСНО** означает, что возможны травмы, опасные для жизни.

#### **Важная информация**

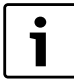

Важная информация без каких-либо опасностей для человека и оборудования обозначается приведенным здесь знаком. Она выделяется горизонтальными линиями над текстом и под ним.

#### **Другие знаки**

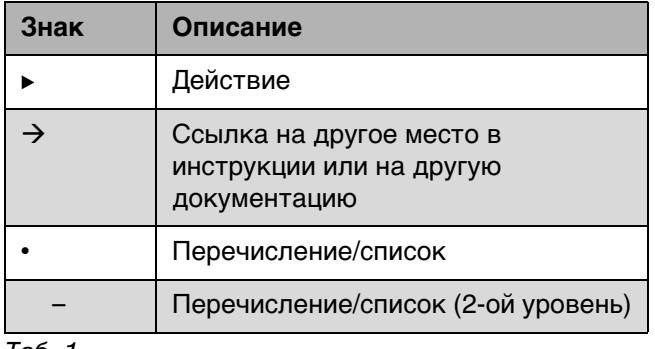

Таб. 1

#### <span id="page-3-2"></span>**1.2 Правила техники безопасности**

#### **Общие правила техники безопасности**

Несоблюдение правил безопасной эксплуатации может привести к тяжёлым травмам вплоть до смертельного исхода, а также к повреждению оборудования и загрязнению окружающей среды.

- B Внимательно прочитайте правила техники безопасности перед пуском котла в эксплуатацию.
- B Монтаж, первый пуск в эксплуатацию, техническое обслуживание и ремонт должны выполнять только сотрудники специализированного предприятия.
- B Котёл должны принять местные органы надзора.
- B Проводите чистку и техническое обслуживание минимум один раз в год. При этом необходимо проверить исправную работу всей отопительной системы. Сразу же устраняйте выявленные недостатки.

#### **Опасность при несоблюдении правил собственной безопасности в аварийных случаях, например, во время пожара**

B Никогда не подвергайте свою жизнь опасности. Собственная безопасность - прежде всего.

#### **Повреждения из-за ошибок в управлении**

Ошибки в управлении могут привести к травмам персонала и/или к повреждению оборудования.

- B Обеспечьте доступ к котлу только тех лиц, которые умеют им правильно пользоваться.
- **Монтаж, первый пуск в эксплуатацию,** техническое обслуживание и ремонт должны выполнять только специалисты, прошедшие обучение по данному типу оборудования у официального представителя компании.

#### **Монтаж и эксплуатация**

- B Монтаж оборудования должно производить только уполномоченное специализированное предприятие.
- B Котёл должен всегда работать с достаточным количеством воды и с правильным рабочим давлением. Запрещается перекрывать предохранительные клапаны. Это может привести к повреждениям из-за высокого давления.

- B При нагреве вода может вытекать из предохранительного клапана отопительного контура и контура ГВС.
- B Устанавливайте котёл только в таком помещении, в котором температура не будет опускаться ниже нуля.
- B Запрещается хранить горючие материалы и жидкости поблизости от котла.
- B Выдерживайте безопасные расстояния в соответствии с местными нормами.

#### **Опасность для жизни из-за удара электрическим током**

- B Подключение к электросети должны выполнять только специалисты-электрики. Соблюдайте схему соединений.
- B Перед проведением любых работ отключите подачу напряжения на всех фазах. Обеспечьте защиту от случайного включения.
- B Этот котёл нельзя устанавливать во влажных помещениях.

#### **Контрольные осмотры/техническое обслуживание**

- B Рекомендация для потребителя: заключите договор о проведении технического обслуживания и контрольных осмотров с уполномоченным специализированным предприятием и ежегодно проводите техническое обслуживание котла.
- B Потребитель несёт ответственность за безопасную и экологичную эксплуатацию оборудования.
- B Выполняйте правила техники безопасности, приведённые в главе «Техническое обслуживание и чистка».

#### **Оригинальные запчасти**

Мы не несём ответственности за повреждения, возникшие в результате применения запасных частей, поставленных не изготовителем.

B Используйте только оригинальные запчасти и дополнительное оборудование от изготовителя котла.

#### **Повреждения от замерзания оборудования**

B При опасности замерзания слейте воду из котла, бойлера и труб отопительной системы. Только при полностью сухой установке не существует опасности замерзания оборудования.

#### **Инструктаж заказчика (потребителя)**

- B Объясните потребителю принцип действия и управление оборудованием.
- B Объясните потребителю, что он не имеет право вносить какие-либо изменения или производить ремонт оборудования.
- B Укажите потребителю на то, что дети не должны находиться возле отопительной установки без присмотра взрослых.
- B Заполните и передайте протокол пуска в эксплуатацию и передачи оборудования из этой инструкции.
- B Передайте техническую документацию потребителю.

#### **Утилизация**

- B При утилизации упаковки соблюдайте экологические нормы.
- B Утилизируйте котёл в специальных организациях с соблюдением правил охраны окружающей среды.

#### **Чистка**

B Протирайте котёл снаружи влажной тряпкой.

## <span id="page-5-0"></span>**2 Информация об оборудовании**

 Настоящая инструкция содержит важную информацию о безопасном и правильном монтаже, вводе в эксплуатацию и техническом обслуживании отопительного котла.

Эта инструкция предназначена для специалистов, которые имеют специальное образование и опыт работы с отопительными установками.

### <span id="page-5-1"></span>**2.1 Обзор типов**

Эта инструкция предназначена для следующих типов котлов:

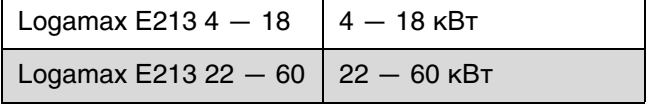

Таб. 2 Обзор типов

#### <span id="page-5-2"></span>**2.2 Применение по назначению**

Котёл должен применяться только для нагрева воды в системе отопления и горячего водоснабжения.

Для правильного применения котла учитывайте его параметры, приведённые на заводской табличке и в технических характеристиках.

### <span id="page-5-3"></span>**2.3 Указания по монтажу**

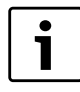

Используйте только оригинальные запчасти или запчасти, разрешённые изготовителем котла.

Мы не несём ответственности за повреждения, возникшие в результате применения запасных частей, поставленных не изготовителем.

При монтаже и эксплуатации отопительной системы соблюдайте следующее:

- местные строительные нормы и правила по условиям установки оборудования
- инструкции и правила оснащения отопительной системы приборами безопасности
- требования той страны, где эксплуатируется оборудование, к месту монтажа

#### <span id="page-5-4"></span>**2.4 Рекомендации по эксплуатации**

При эксплуатации отопительной системы выполняйте следующее:

- B Эксплуатация котла разрешается с температурой котловой воды не более 90 °C и с давлением от 0,8 до 2,5 бар. Регулярно проверяйте эти параметры.
- B Котёл могут обслуживать только специалисты, которые прошли инструктаж и ознакомились с работой оборудования.
- B Никогда не перекрывайте предохранительный клапан.
- B Не кладите на котёл или поблизости от него сгораемые предметы (только на безопасном расстоянии).
- B Поверхность котла можно чистить только негорючими средствами.
- $\blacktriangleright$  Не храните горючие материалы в помещении, где установлен котёл (бензин, масло и др.).
- B Все защитные панели должны быть установлены во время работы котла.
- B Выдерживайте безопасные расстояния в соответствии с местными нормами.

### <span id="page-5-5"></span>**2.5 Антифризы и ингибиторы**

Если эксплуатация котла без средств защиты от замерзания невозможна, то следует выбирать антифриз, разрешённый производителем котла.

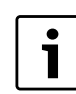

Применение средств от замерзания (антифризов):

- B сокращает срок службы котла и его узлов
- B ухудшает теплопередачу
- B снижает коэффициент полезного действия котла

### <span id="page-6-0"></span>**2.6 Нормы, инструкции и правила**

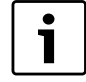

При монтаже и эксплуатации соблюдайте национальные нормы и правила!

Должны соблюдаться следующие директивы и предписания:

- ГОСТ Р 51733-2001
- ГОСТ 20448
- ГОСТ 5542
- СНиП 42-01-2002
- СНиП 41-01-2003
- СНиП 2.04.01-85
- СП 31-110-2003
- $C\Pi$  41 108 2004
- ПУЭ, Главгосэнергонадзор России, 1998.
- Строительные нормы и правила соответствующей страны
- Предписания соответствующего предприятия по газоснабжению
- **EnEG** (закон об экономии энергии)
- **EnEV** (постановление об оснащении зданий энергосберегающими оборудованием и теплоизоляцией)

### <span id="page-6-1"></span>**2.7 Инструменты, материалы и вспомогательные средства**

Для монтажа и технического обслуживания котла требуется стандартный набор инструментов, обычно необходимый для работ с системой отопления, а также с водопроводным и электрическим оборудованием.

### <span id="page-7-0"></span>**2.8 Минимальные расстояния и воспламеняемость строительных материалов**

- B В стране, где эксплуатируется оборудование, требования к минимальным расстояниям могут отличаться от тех, что приведены далее.
- B Соблюдайте правила электромонтажа и требования к минимальным расстояниям той страны, где эксплуатируется оборудование.
- B Расстояние до трудновоспламеняемых и самогасящихся материалов должно быть не менее 200 мм.

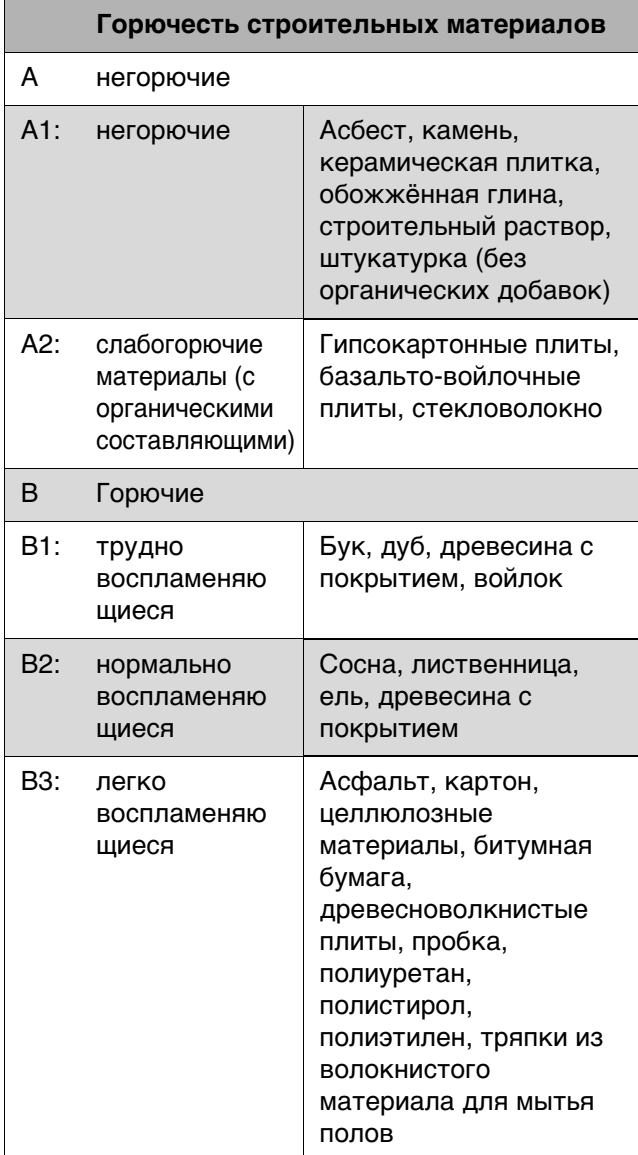

Таб. 3 Горючесть строительных материалов по DIN 4102

### <span id="page-7-1"></span>**2.9 Описание оборудования**

Основные составные части котла Logamax E213:

- корпус котла
- рама и облицовка
- пульт управления
- насос
- расширительный бак (зависит от мощности)
- реле давления воды
- предохранительный клапан

Котёл может работать как составная часть системы центрального отопления, поквартирного отопления, гибридной или аккумулирующей системы.

Корпус котла выполнен из сварного листа с теплоизоляцией. Котёл крепится к стене на раме с монтажными кронштейнами. Теплоизоляция на облицовке котла снижает потери энергии. Одновременно она служит защитой от шума и обеспечивает бесшумную работу котла.

Предохранительные устройства (воздушный клапан, предохранитель системы управления, предохранительный ограничитель температуры) находятся сверху на котле.

В зависимости от типа и мощности котла устанавливаются различные нагревательные элементы. Возможна ступенчатая регулировка мощности котла. Различные ступени мощности задаются с пульта управления. Количество и раскладка ступеней мощности приведены в технических характеристиках ( $\rightarrow$  глав[а 2.13.3\)](#page-12-0).

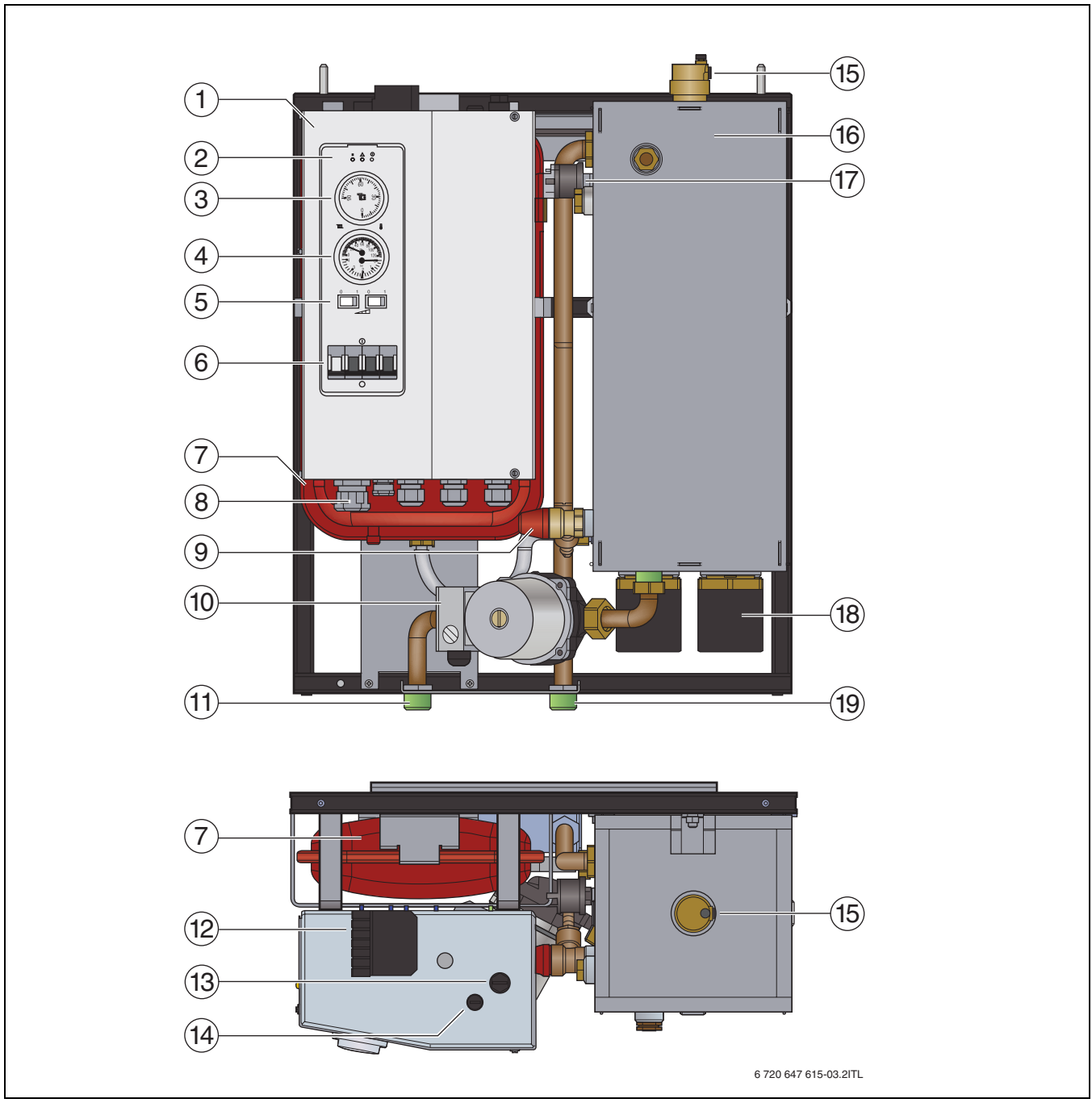

Puc. 1 Функциональные элементы котла

- $\mathbf{1}$ Электрошкаф
- $\overline{2}$ Контрольные лампы
- $\overline{3}$ Регулятор температуры
- $\overline{\mathbf{4}}$ Термометр/манометр
- 5 Выключатели мощности
- $\bf 6$ Главный выключатель
- $\overline{7}$ Расширительный бак (AG)
- 8 Кабельный ввод
- $9$ Предохранительный клапан
- $10$ Hacoc
- $11$ Обратная линия котла (RK)
- Штекерное соединение контура регулирования  $12$
- $13$ Предохранительный ограничитель температуры  $(STB)$
- $14$ Предохранитель системы управления
- $15$ Воздушный клапан
- 16 Облицовка котла с теплоизоляцией
- $17$ Реле давления воды
- 18 Нагревательные стержни
- 19 Подающая линия котла (VK)

### <span id="page-9-0"></span>**2.10 Утилизация**

- B При утилизации упаковки соблюдайте экологические нормы.
- B Утилизация заменяемых компонентов должна производиться в специальных организациях с соблюдением правил охраны окружающей среды.

### <span id="page-9-1"></span>**2.11 Комплект поставки**

При получении котла учтите следующее:

- B При получении груза проверьте целостность упаковки.
- B Проверьте комплектность поставки.

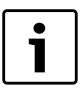

Расширительный бак не входит в комплект котла Logamax E213 22 – 60. Он подбирается и монтируется в

соответствии с отопительной системой по действующим нормам и правилам.

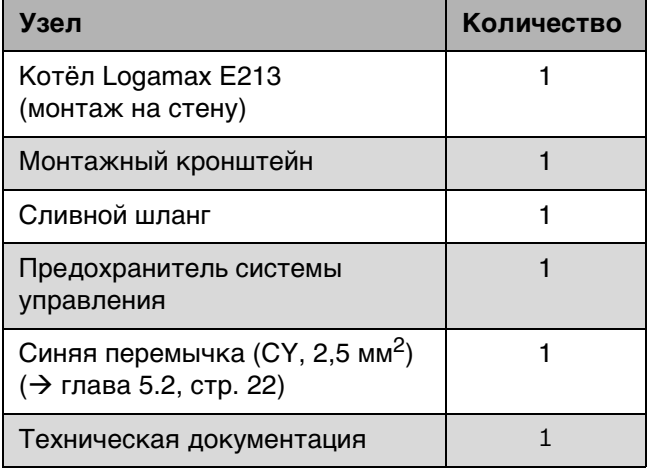

Таб. 4 Комплект поставки

#### <span id="page-9-3"></span>**Дополнительное оборудование**

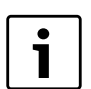

Здесь приведён перечень основного дополнительного оборудования для этого котла. Полный список дополнительного оборудования приведён в нашем каталоге.

- Комнатный регулятор температуры Kovopol REGO 9720 (вкл/выкл)
- Комнатный регулятор температуры Honeywell T 6360A1079 (вкл/выкл)
- Программируемый регулятор температуры Honeywell CM 707 (автоматический или ручной режим, отопление можно задавать на каждый день недели для четырёх времён года)
- Программируемый регулятор температуры Siemens RDE 10.1 (автоматический или ручной режим, отопление можно задавать на каждый день недели с двумя уровнями температуры)

## **Buderus**

### <span id="page-9-2"></span>**2.12 Заводская табличка**

Заводская табличка находится справа внизу на облицовке котла. Она содержит следующие данные:

- мощность
- заводской номер
- дату изготовления (FD)
- сведения о допуске к эксплуатации

### <span id="page-10-0"></span>**2.13 Размеры и технические характеристики**

#### <span id="page-10-1"></span>**2.13.1 Размеры Logamax E213 4 — 18**

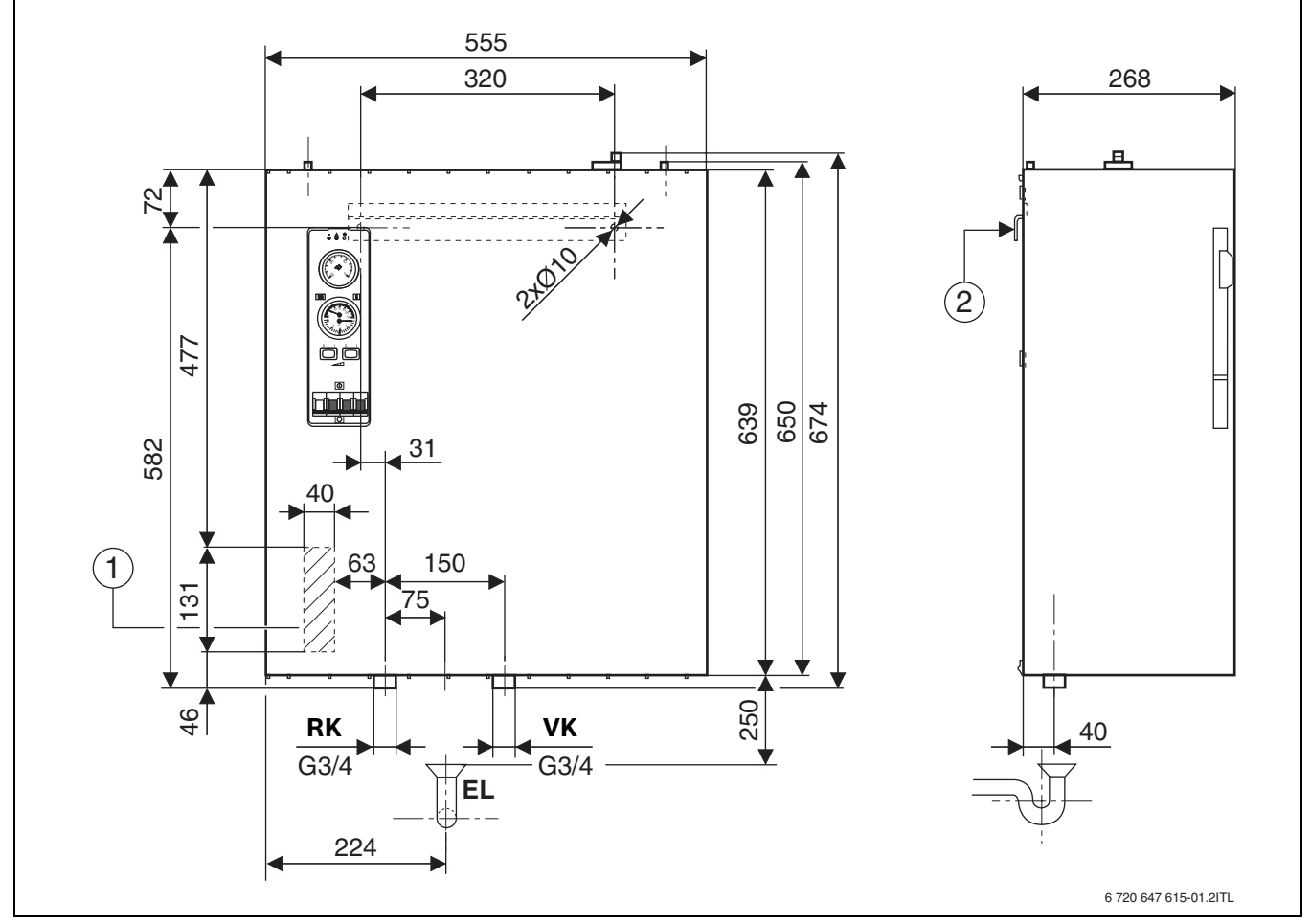

*Рис. 2 Размеры и подключения Logamax E213 4 — 18*

- **1** Кабельный ввод
- **2** Монтажный кронштейн
- **EL** Слив (сифон)
- **RK** Обратная линия котла (G ¾")
- **VK** Подающая линия котла (G ¾")

#### <span id="page-11-0"></span>**2.13.2 Размеры Logamax E213 22 — 60**

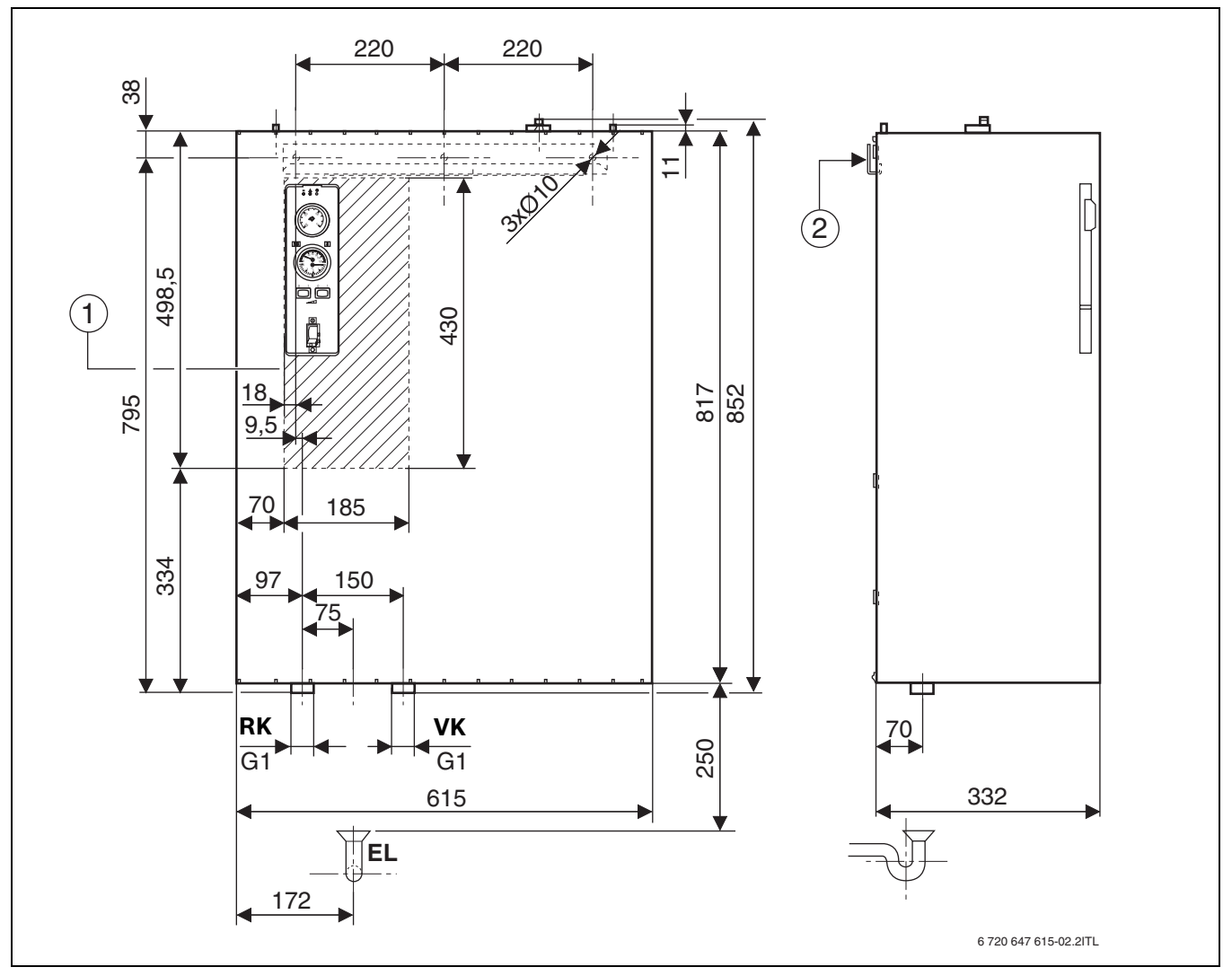

*Рис. 3 Размеры и подключения Logamax E213 22 — 60*

- Кабельный ввод
- Монтажный кронштейн
- **EL** Слив (сифон)
- **RK** Обратная линия котла (G 1")
- **VK** Подающая линия котла (G 1")

#### <span id="page-12-0"></span>**2.13.3 Технические характеристики**

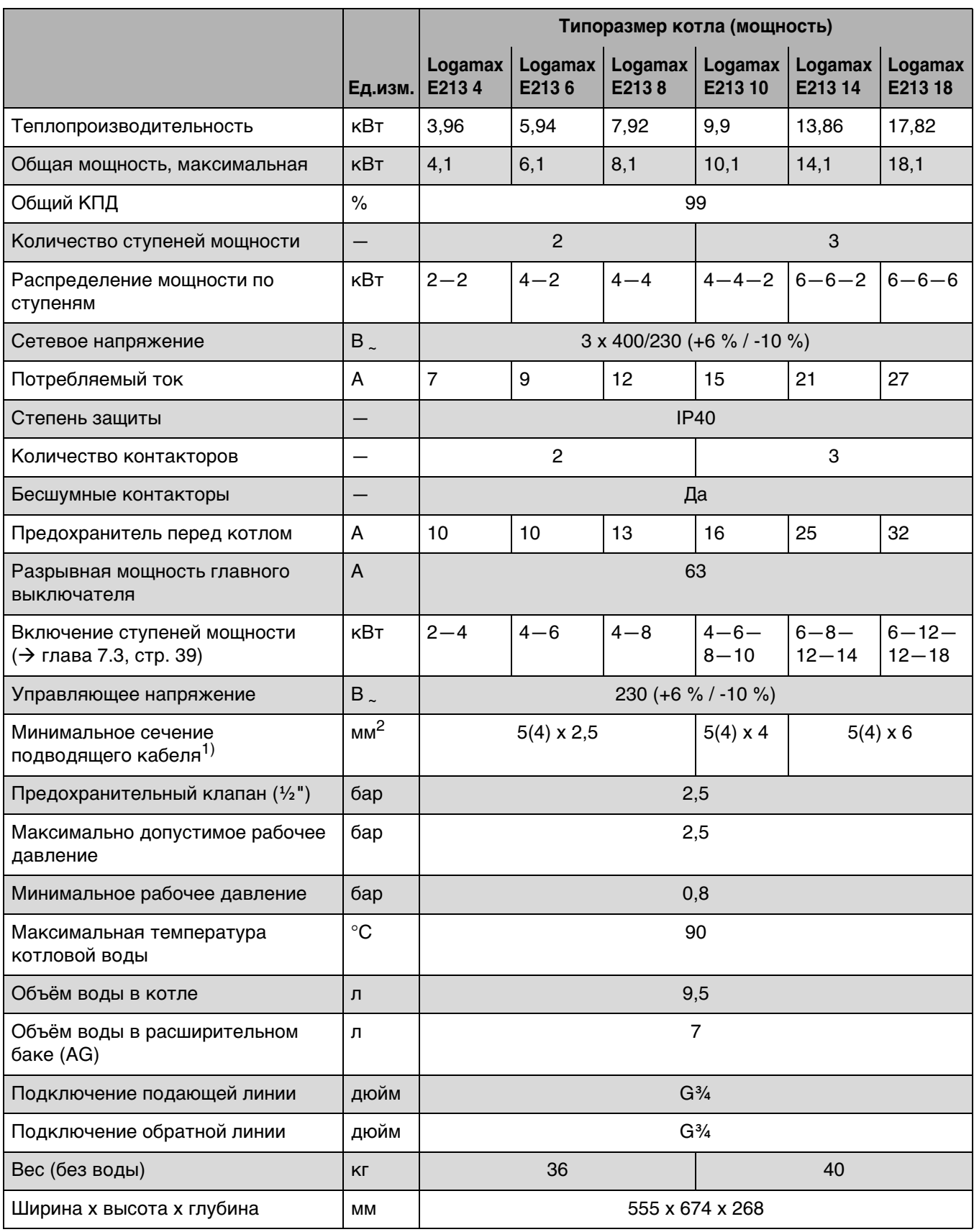

Таб. 5 Технические характеристики Logamax E213 4 *–* 18

1) Выбор сечения, длина и способ прокладки в соответствии с местными правилами

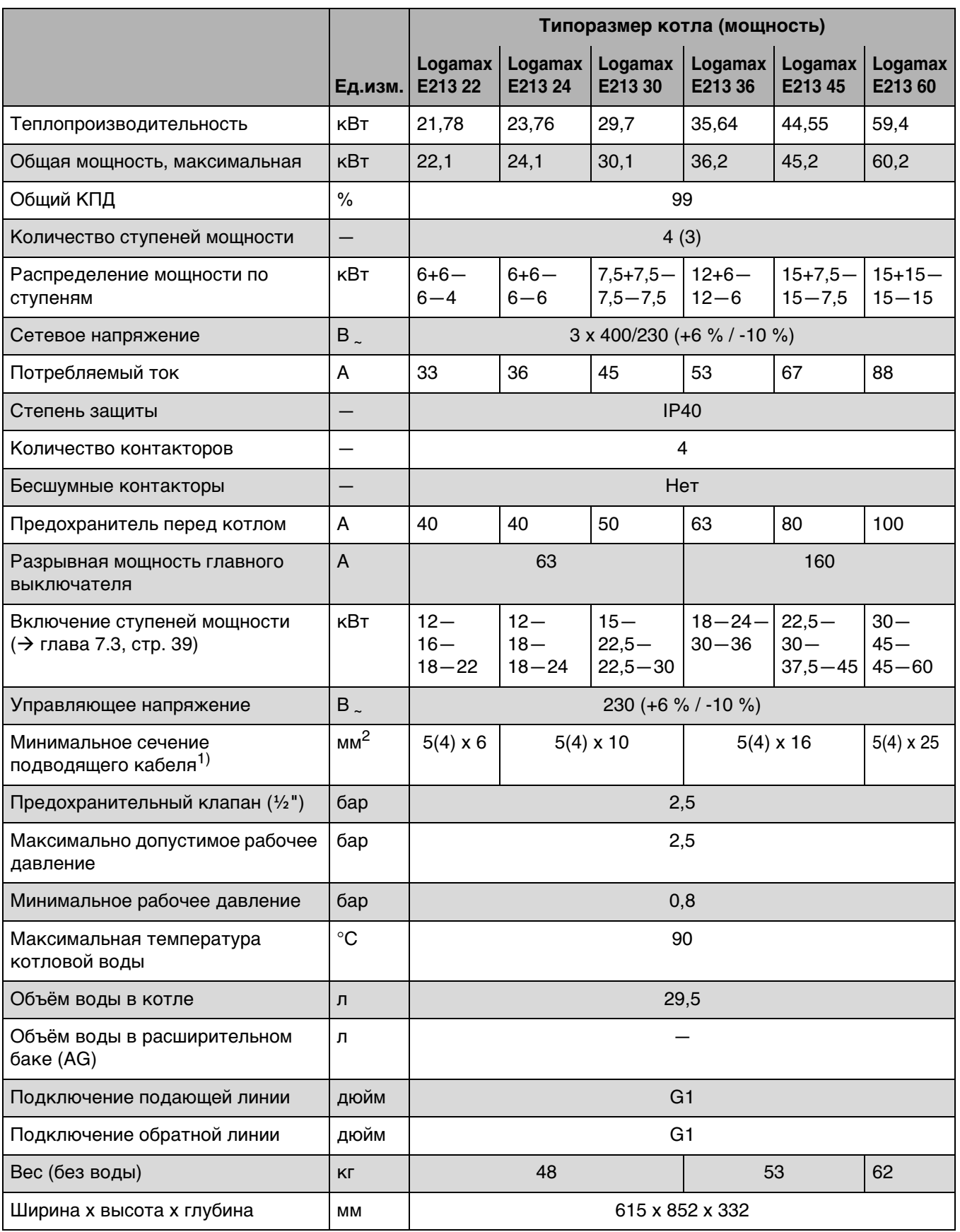

Таб. 6 Технические характеристики Logamax E213 22 *–* 60

1) Выбор сечения, длина и способ прокладки в соответствии с местными правилами

## <span id="page-14-0"></span>**3 Транспортировка**

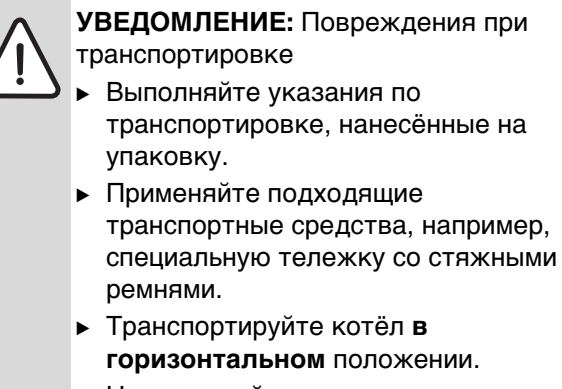

- B Не допускайте толчков и ударов.
- B Поместите упакованный котёл на тележку, при необходимости зафиксируйте стяжными ремнями и доставьте к месту установки.
- B Удалите упаковочные ремни.
- B Удалите упаковку с котла и утилизируйте её в соответствии с экологическими нормами.

## <span id="page-15-0"></span>**4 Монтаж**

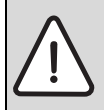

**ВНИМАНИЕ:** Возможно получение травм и повреждение оборудования изза неправильного монтажа!

- B Котёл нельзя монтировать без расширительного бака и предохранительного клапана.
- B Котёл нельзя устанавливать в ванных комнатах и влажных помещениях.

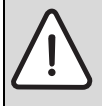

**УВЕДОМЛЕНИЕ:** Повреждение от замерзания оборудования!

B Котёл можно устанавливать только в таком помещении, где температура не будет опускаться ниже нуля.

### <span id="page-15-1"></span>**4.1 Выполните перед монтажом**

**УВЕДОМЛЕНИЕ:** Возможно повреждение оборудования из-за невыполнения требований следующих инструкций.

B Выполняйте требования инструкций на отопительный котёл и все установленные компоненты.

Выполните перед монтажом следующее:

- Все электрические соединения, подключение приборов безопасности и установку предохранителей должны выполнять специалисты-электрики с соблюдением действующих норм и местных инструкций.
- Электрическое подключение выполняется в соответствии со схемой электрических соединений.
- После монтажа котла обеспечьте надёжное заземление.
- Обесточьте установку перед открытием и проведением любых работ с котлом!
- Попытки неправильно вставить штекеры под напряжением могут привести к повреждению котла и к удару электрическим током.

### <span id="page-15-2"></span>**4.2 Расстояния**

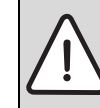

**ОПАСНО:** Опасность пожара из-за наличия легковоспламеняющихся материалов или жидкостей!

- B Запрещается хранить легковоспламеняющиеся материалы или жидкости в непосредственной близости от котла.
- B Проинформируйте обслуживающий персонал о минимальных расстояниях, которые нужно выдерживать до горючих материалов. ( $\rightarrow$  глава [2.8](#page-7-0), стр[. 8](#page-7-0)).
- Соблюдайте правила электромонтажа и требования к минимальным расстояниям.
- Расположите котёл на стене так, чтобы внизу оставалось свободное пространство не менее 0,6 м и не менее 0,2 м с других сторон.

## <span id="page-15-3"></span>**4.3 Демонтаж облицовки котла**

Для более простого монтажа и выполнения других работ можно снять облицовку с котла.

- B Отверните винты в нижнем вырезе рамы.
- B Облицовку сначала немного отклоните снизу на себя и затем снимите вверх.

### <span id="page-15-4"></span>**4.4 Монтаж отопительного котла**

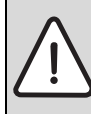

**УВЕДОМЛЕНИЕ:** Возможно повреждение оборудования из-за неправильного монтажа на стене!

**• Применяйте подходящий крепёжный** материал в зависимости от свойств стены и веса котла.

В этой главе описывается монтаж котла на стене.

- B Разметьте отверстия для монтажного кронштейна.
- $\blacktriangleright$  Просверлите размеченные отверстия  $\varnothing$  12 мм.
- B Вставьте дюбели в отверстия.
- B Закрепите котёл на стене с помощью монтажного кронштейна и винтов Ø 8 мм.
- B Котёл должен висеть на стене строго вертикально.
- B При необходимости закрепите котёл на стене через дополнительное отверстие в монтажном кронштейне.

### <span id="page-16-0"></span>**4.5 Выполнение гидравлических подключений**

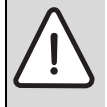

**УВЕДОМЛЕНИЕ:** Возможно

повреждение оборудования из-за неплотных соединений!

**• Все трубы для подключения котла** следует прокладывать без напряжений.

Подключите трубопроводы следующим образом:

- **Подключите обратную линию к штуцеру RK.**
- **Подключите подающую линию к штуцеру VK.**
- B Наденьте сливной шланг на выход предохранительного клапана и вставьте другой конец шланга в сифон, установленный заказчиком.
- <span id="page-16-1"></span>**4.6 Заполнение отопительной системы и проверка герметичности.**

#### <span id="page-16-2"></span>**4.6.1 Заполнение котла водой и проверка герметичности**

B Перед пуском в эксплуатацию заполните котёл водой и проведите испытание на герметичность (опрессовку).

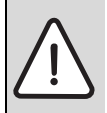

**ОПАСНО:** Возможно получение травм и/или повреждение оборудования из-за высокого давления при испытании на герметичность!

При высоком давлении возможно повреждение приборов контроля давления, регулирующей арматуры, предохранительных устройств и бойлера.

- B После заполнения нужно проверить котёл давлением, соответствующим давлению срабатывания предохранительного клапана.
- B Учитывайте максимально допустимое давление для установленных компонентов.
- B После проведения испытаний давлением откройте все запорные устройства.
- B Убедитесь, что все приборы регулирования, измерения давления и предохранительные устройства работают правильно.
- B Подсоедините шланг к водопроводному крану.

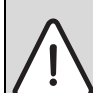

**ОПАСНО:** Угроза здоровью из-за загрязнения питьевой воды!

- Соблюдайте национальные нормы и правила для предотвращения загрязнения питьевой воды (например, водой из отопительных систем).
	- B Выполняйте нормы EN 1717.
- B Наденьте заполненный водой шланг на кран для заполнения и слива и закрепите его хомутом.

#### **УВЕДОМЛЕНИЕ:** Возможно

повреждение оборудования из-за плохого качества воды! При плохом качестве воды отопительная система может выйти из строя в результате коррозии и образования накипи.

- B Выполняйте требования к воде для отопительной системы согласно. документации для проектирования и каталогу.
- B Отрегулируйте предварительное давление расширительного бака.
- Откройте кран для заполнения и слива.
- B Медленно заполните котёл. При этом наблюдайте за показаниями манометра.

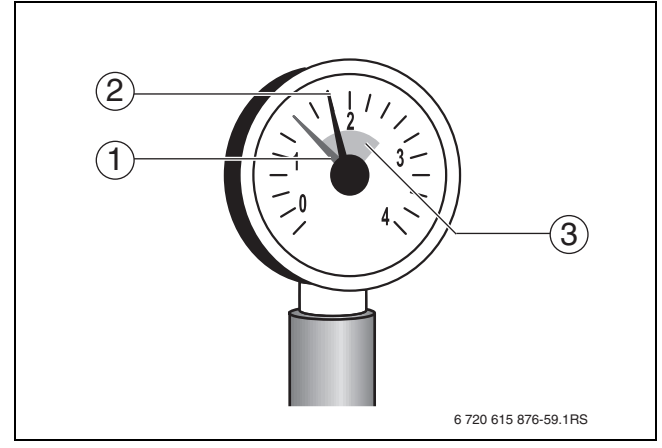

*Рис. 4 Манометр*

- **1** Красная стрелка
- **2** Стрелка манометра
- **3** Зелёная зона

## **УВЕДОМЛЕНИЕ:** Возможно

повреждение оборудования из-за температурных напряжений!

При заполнении котла в тёплом состоянии температурные напряжения могут вызвать появление трещин. Котёл станет негерметичным.

- **В Заполняйте котёл только в холодном** состоянии (температура подающей линии не должна превышать 40 °C).
- **В Заполняйте котёл только через кран** для заполнения на трубопроводе (на обратной линии).
- Закройте водопроводный кран и кран для заполнения и слива, когда достигнуто необходимое давление.
- B Выпустите воздух из котла через воздушные клапаны  $(\rightarrow$  рис[. 5](#page-17-2) и [6](#page-17-3)).
- B Выпустите воздух из отопительной системы через вентили на отопительных приборах.
- B Если давление снизится из-за удаления воздуха, то нужно добавить воду.
- B Проверку герметичности проводите в соответствии с местными нормами.
- **После проведения испытаний давлением** откройте все перекрытые узлы отопительной системы.
- B Убедитесь, что все приборы регулирования, измерения давления и предохранительные устройства работают правильно.
- B После проведения опрессовки котла и при отсутствии протечек установите правильное рабочее давление.
- B Отсоедините шланг от крана для заполнения и слива.
- B Занесите рабочее давление и качество воды в инструкцию по эксплуатации.

#### **При первом заполнении, добавлении или замене воды:**

B Выполняйте требования к воде для отопительной системы.

#### <span id="page-17-0"></span>**4.6.2 Удаление воздуха из насоса отопительного контура и устранение заклинивания**

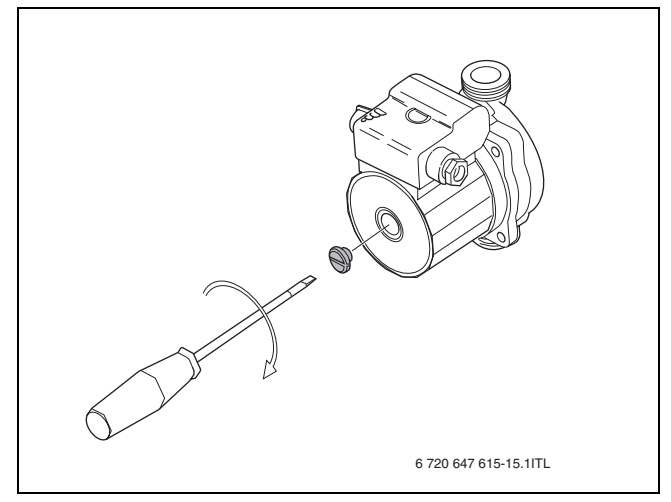

<span id="page-17-2"></span>*Рис. 5 Удаление воздуха из насоса отопительного контура*

B Выпустите воздух из насоса вплоть до вытекания воды через винт  $(\rightarrow$  рис. [5](#page-17-2)).

Если насос заклинило, то действуйте следующим образом:

B Осторожно попытайтесь отвёрткой освободить вал через отверстие для выпуска воздуха.

#### <span id="page-17-1"></span>**4.6.3 Удаление воздуха из котла**

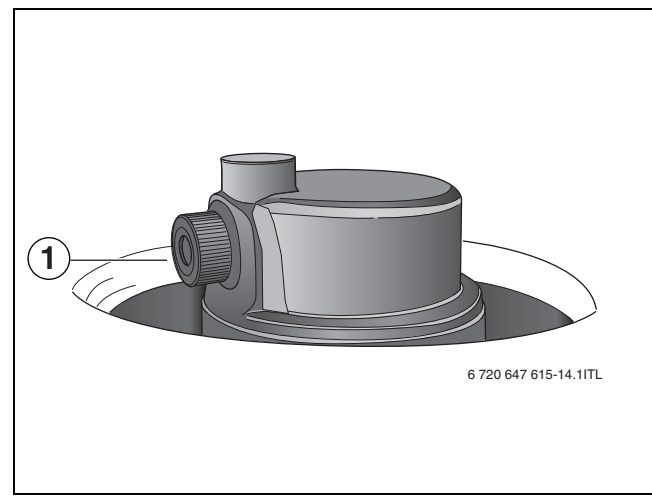

<span id="page-17-3"></span>*Рис. 6 Удаление воздуха из котла*

B Медленно отверните винт воздушного клапана [1] и выпустите воздух из котла.

## <span id="page-18-0"></span>**5 Электрическое подключение**

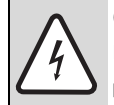

**ОПАСНО:** опасно для жизни из-за поражения электрическим током!

- Работы с электрическим оборудованием разрешается производить только специалистам, имеющим соответствующую квалификацию.
- B Перед открытием котла отключите сетевое напряжение на всех фазах и обеспечьте защиту от случайного включения.
- **Соблюдайте инструкции по монтажу.**

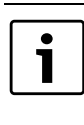

При подключении электрического оборудования пользуйтесь электросхемами ( $\rightarrow$  глава [5.3](#page-22-0), стр[. 23](#page-22-0)) и инструкциями на соответствующее оборудование.

Подключение котла рассчитано на 5 проводную сеть.

При подключении к 4-проводной сети соблюдайте местные инструкции и указания, приведённые в глав[е 5.2.](#page-21-0)

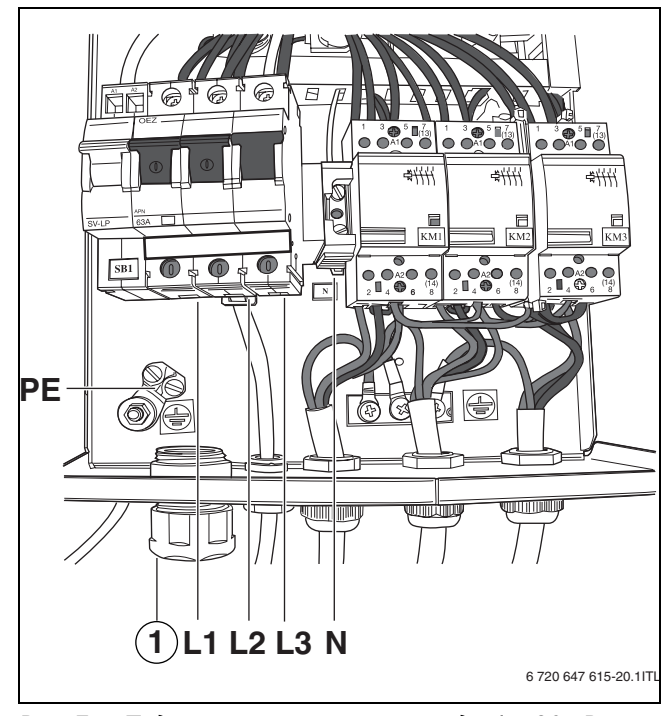

*Рис. 7 Подключение сетевого провода 4 — 30 кВт (5-проводная сеть)*

- **1** Кабельный ввод
- **N** Нулевой провод
- **PE** Заземление
- **L1-3** Входные клеммы

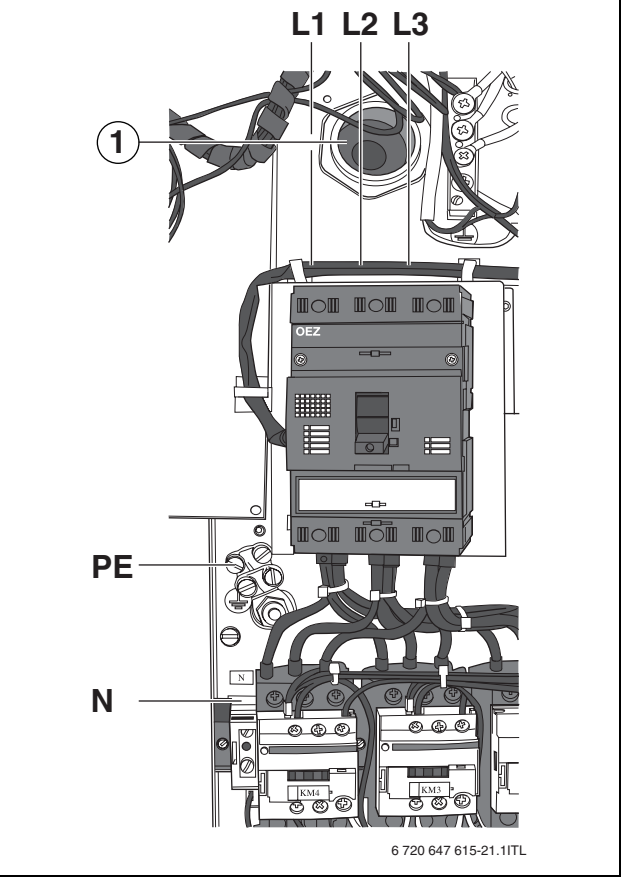

*Рис. 8 Подключение сетевого провода 36 — 60 кВт (5-проводная сеть)*

- **1** Кабельный ввод
- **N** Нулевой провод
- **PE** Заземление
- **L1-3** Входные клеммы
- Подключите провод к входным клеммам «L1 — L3» главного выключателя  $(→$  рис. [9](#page-19-0) и [10](#page-19-1)).

## <span id="page-18-1"></span>**5.1 Подключение к электросети (5-проводная сеть)**

#### Подключение сетевого провода к главному выключателю (36 — 60 кВт):

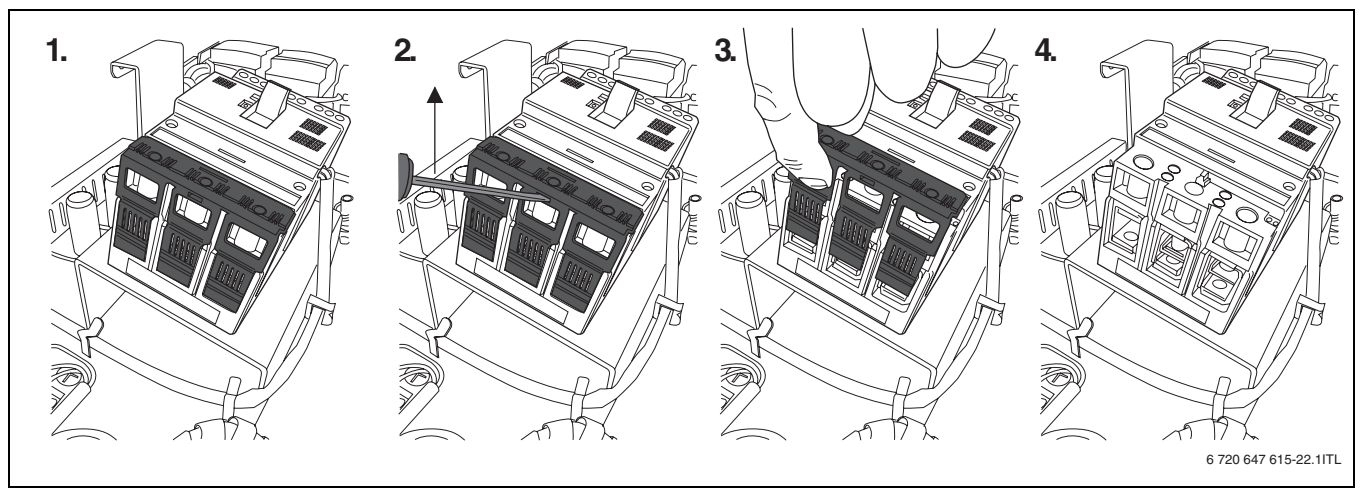

<span id="page-19-0"></span>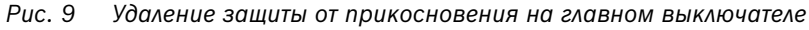

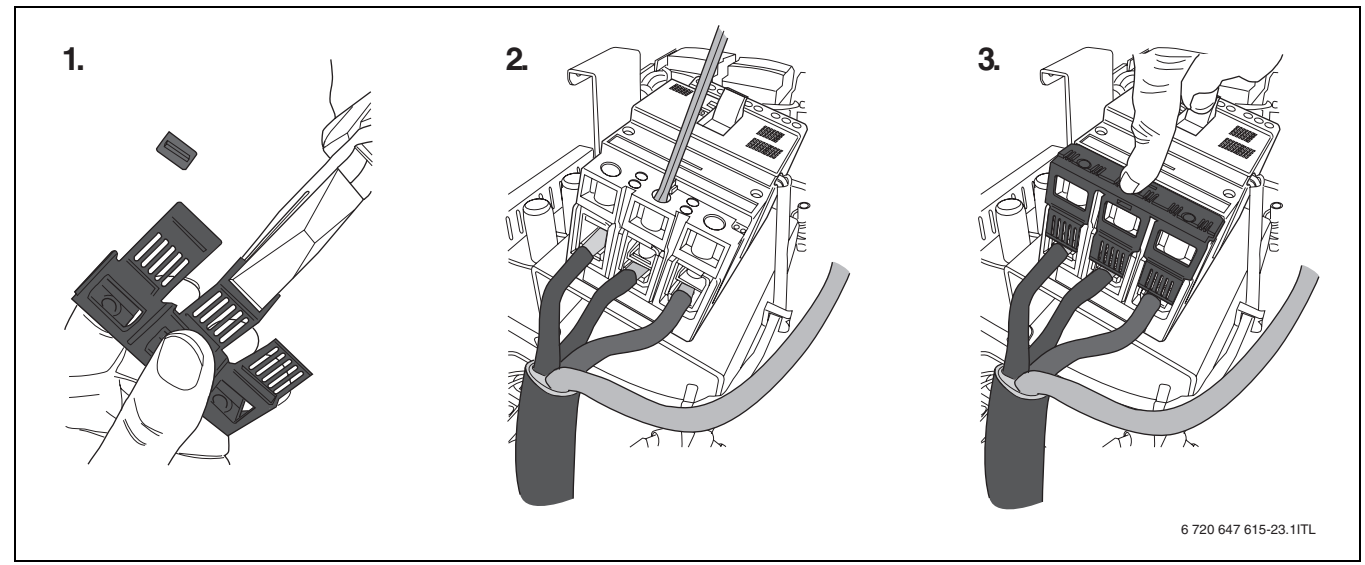

 $\triangleright$  Выньте защиту от прикосновения вперёд [1 – 4].

<span id="page-19-1"></span>*Рис. 10 Подключение электрических проводов (36 — 60 кВт)*

- B Укоротите защиту от прикосновения [1].
- B Подключите провода к главному выключателю [2].
- B Установите защиту от прикосновения [3].

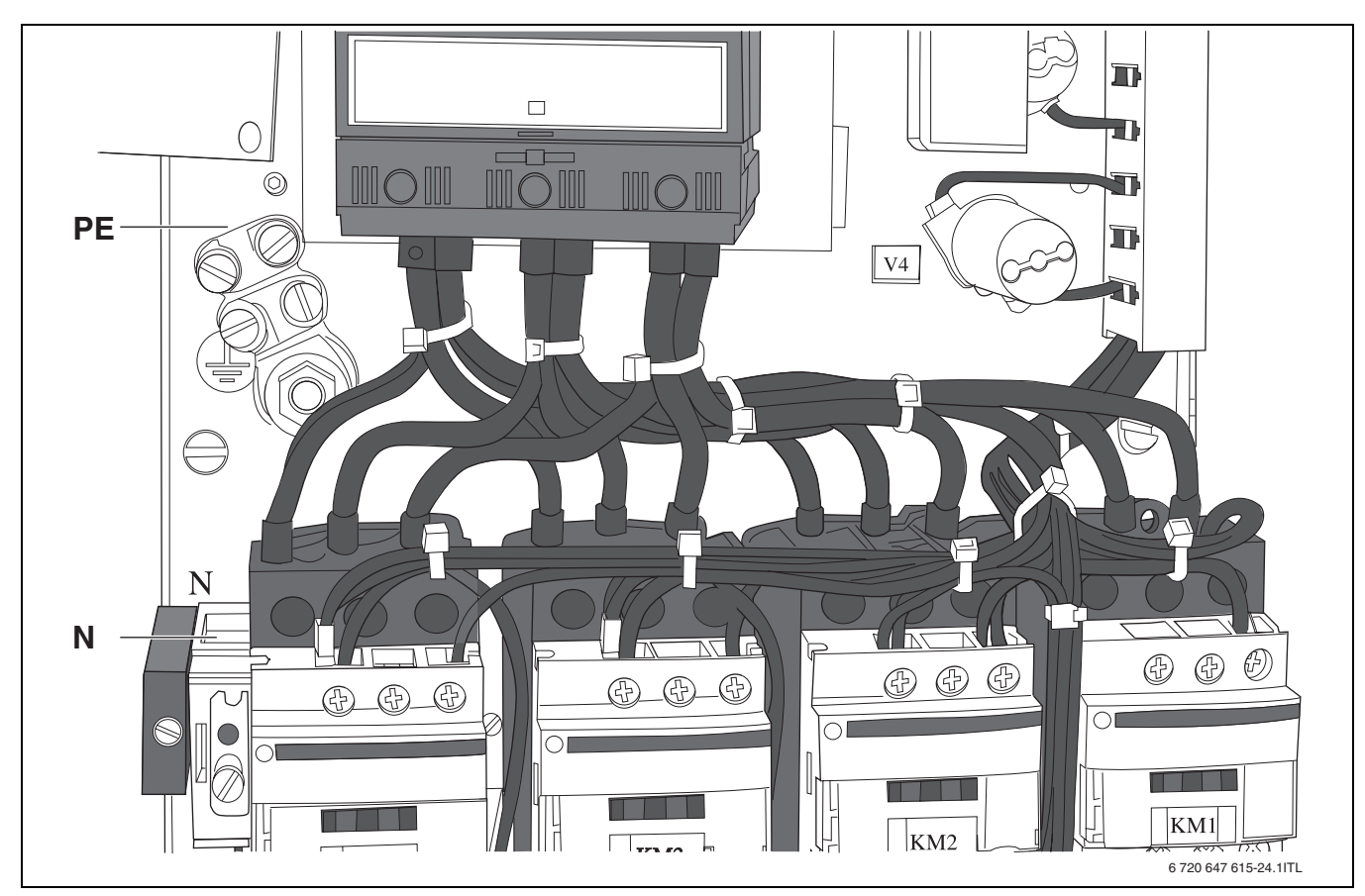

Рис. 11 Подключение защитного провода (5-проводная сеть)

- Нулевой провод N
- PE Заземление
- Подключите нулевой провод к клемме «N».
- Подключите защитный провод к клемме «РЕ» для заземления.

### <span id="page-21-0"></span>**5.2 Подключение к электросети (4-проводная сеть)**

- B Подключите провод к входным клеммам
	- «L1 L3» главного выключателя.

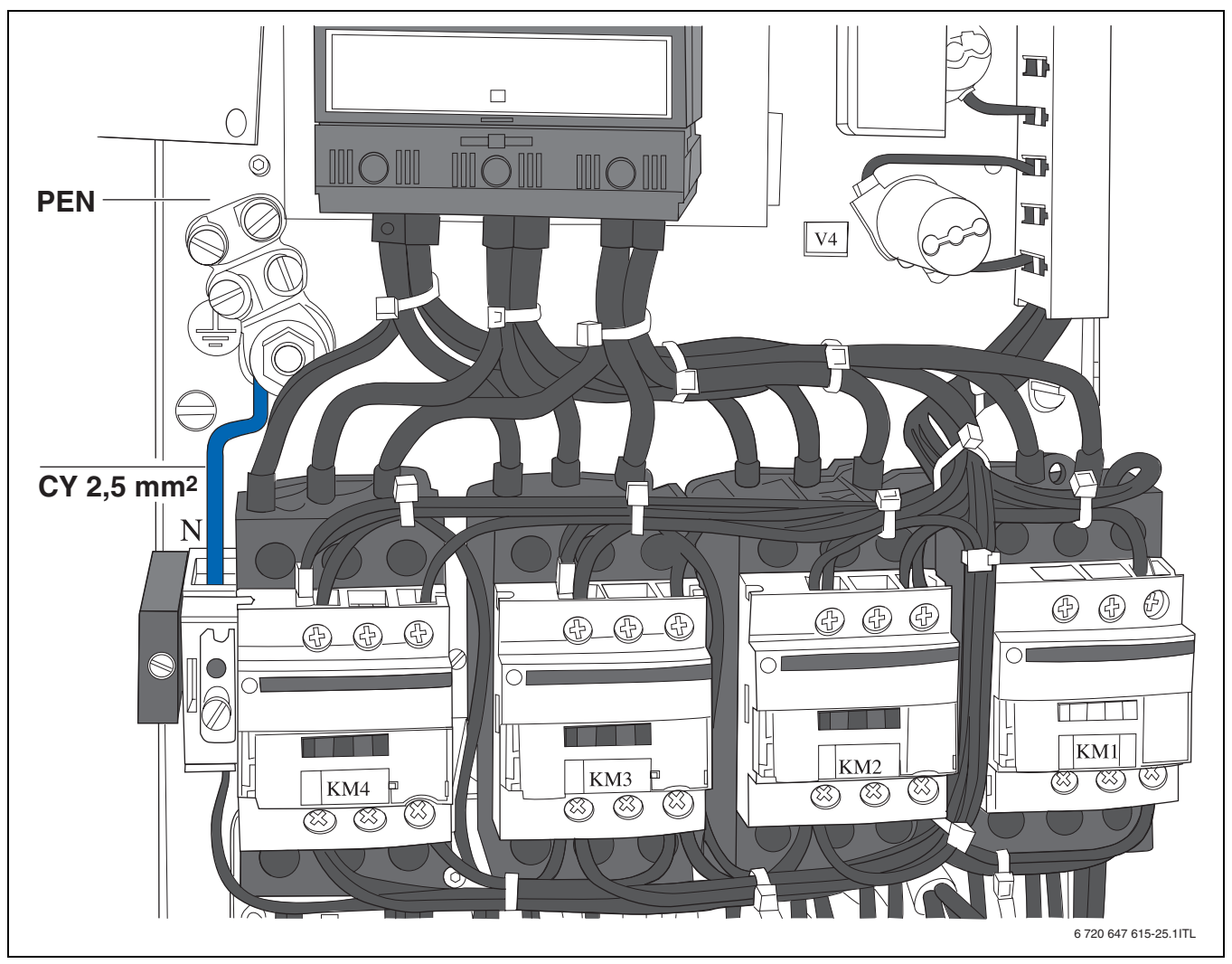

*Рис. 12 Подключение защитного провода (4-проводная сеть)*

#### **N** Нулевой провод **PEN** Заземление

- 
- **Подключите защитный провод к клемме «PEN»** для заземления.
- **Соедините клемму «N» с клеммой «PEN» синей** перемычкой  $(CY, 2.5 \text{ mm}^2)$ , входящей в комплект поставки.

### <span id="page-22-0"></span>**5.3 Электросхемы**

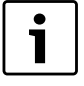

Все указанные сечения проводов являются минимальными сечениями. Сечения зависят от длины проводов и

способов прокладки.

B Подбирайте сечения проводов в соответствии с местными требованиями.

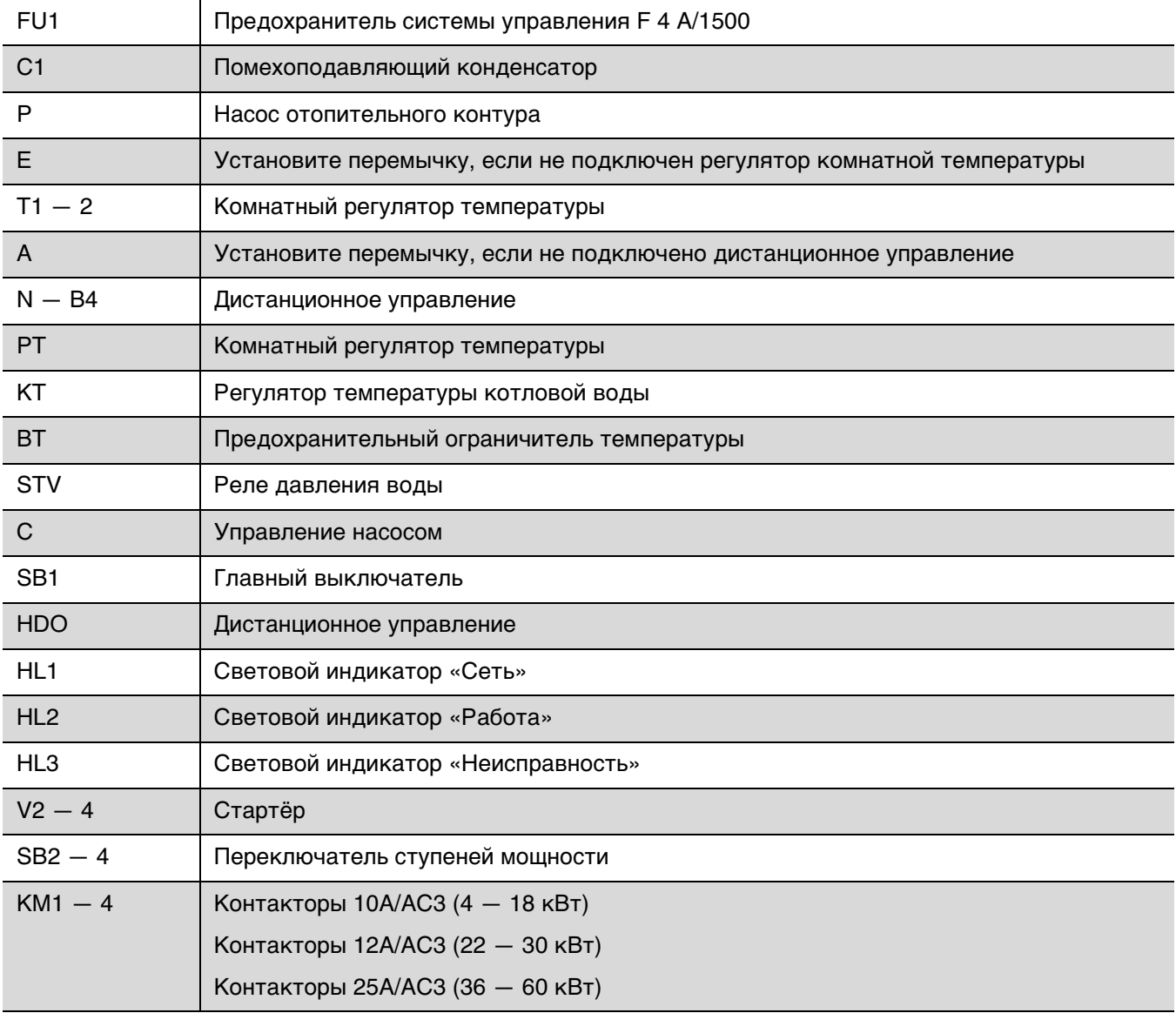

<span id="page-22-1"></span>Таб. 7 Пояснение к электросхемам Logamax E213 4 — 60

### <span id="page-23-0"></span>**5.3.1 Электрическая схема Logamax E213 4 — 8**

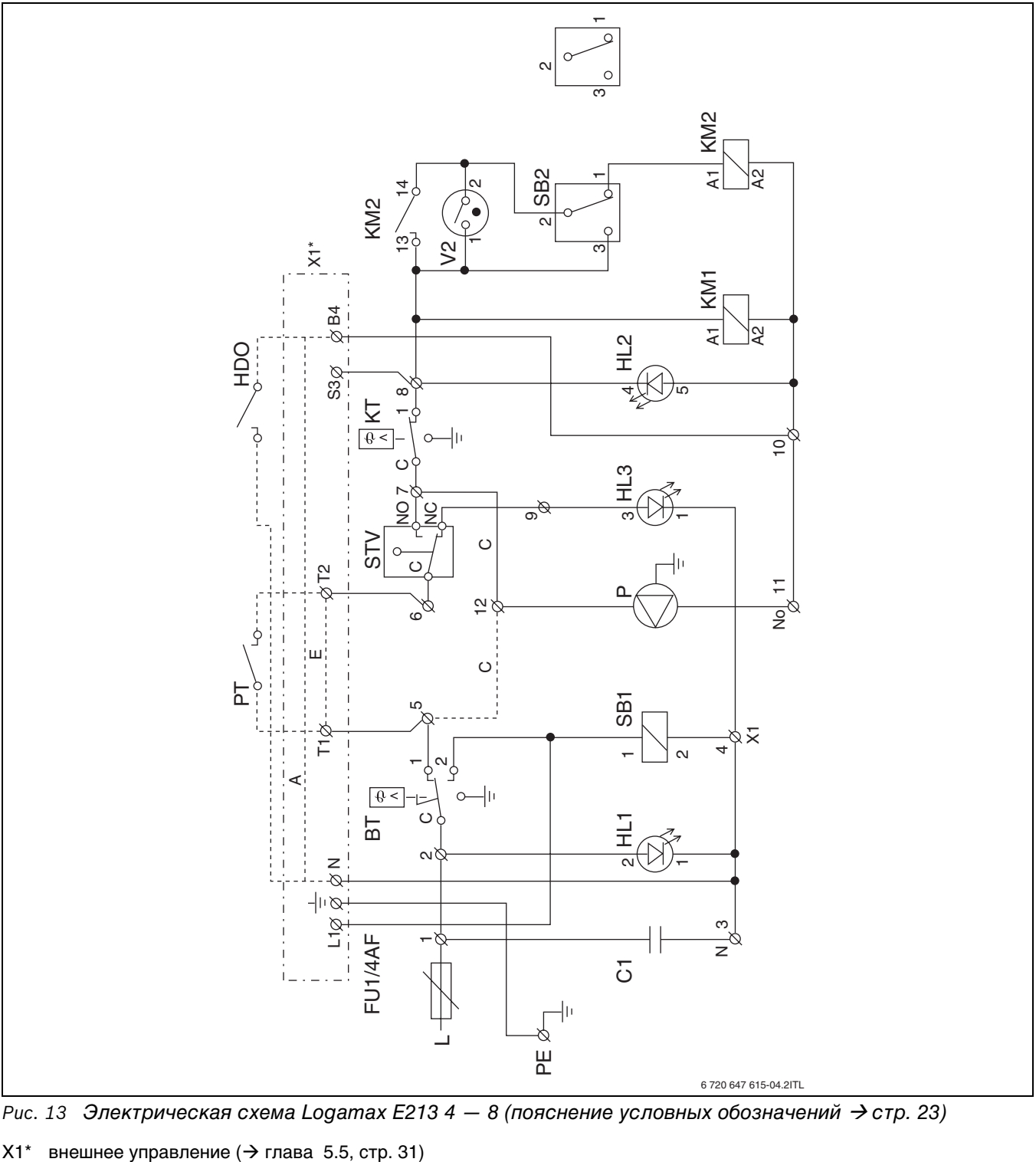

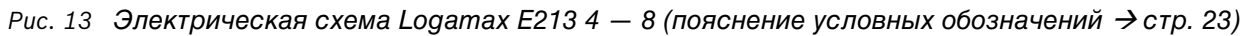

<span id="page-24-0"></span>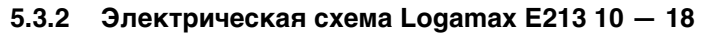

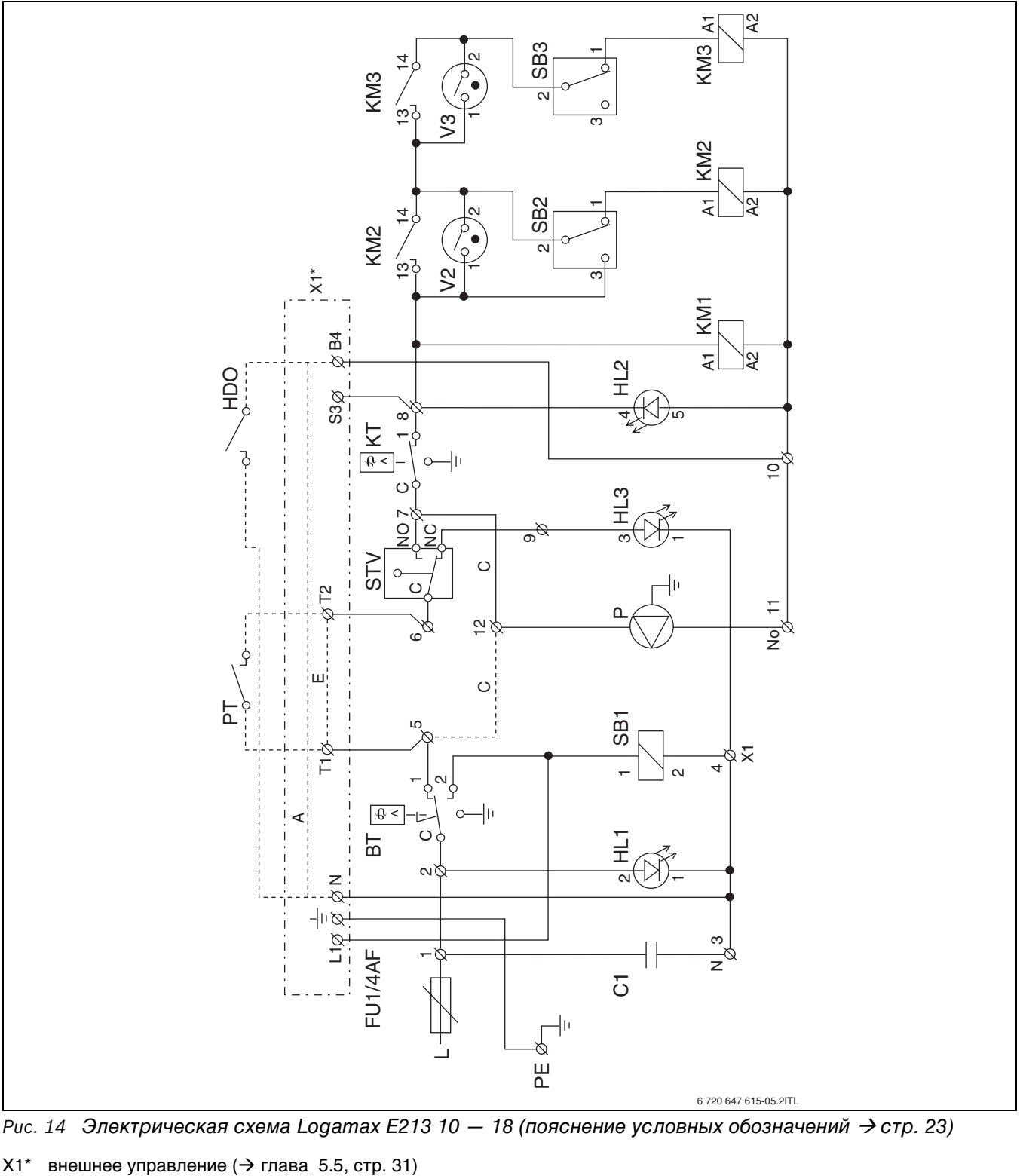

 $P$ ис. 14 Электрическая схема Logamax E213 10 - 18 (пояснение условных обозначений  $\rightarrow$  стр[. 23](#page-22-1))

#### <span id="page-25-0"></span>**5.3.3 Электрическая схема Logamax E213 22 — 60**

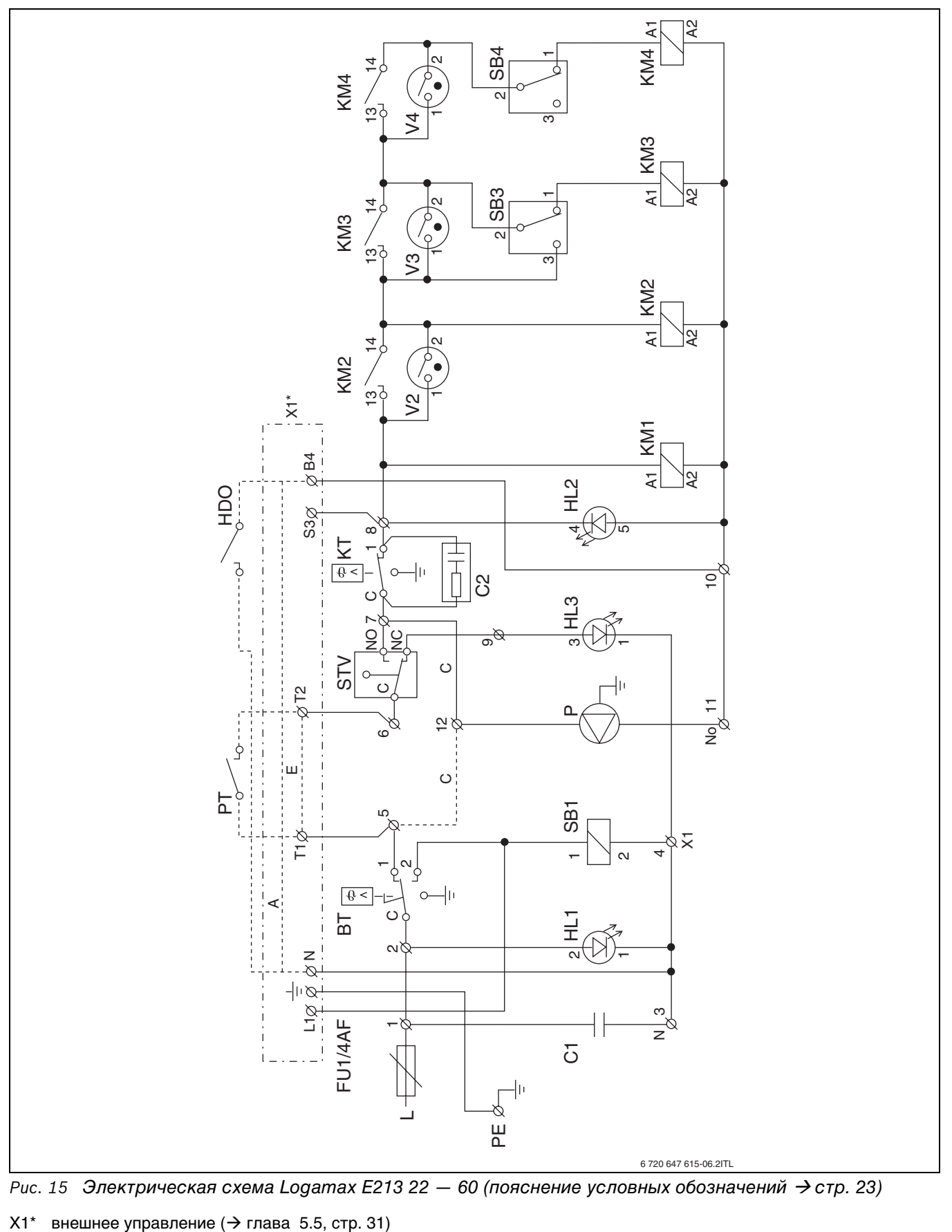

<span id="page-26-0"></span>**5.3.4 Пример с вышестоящей системой управления**

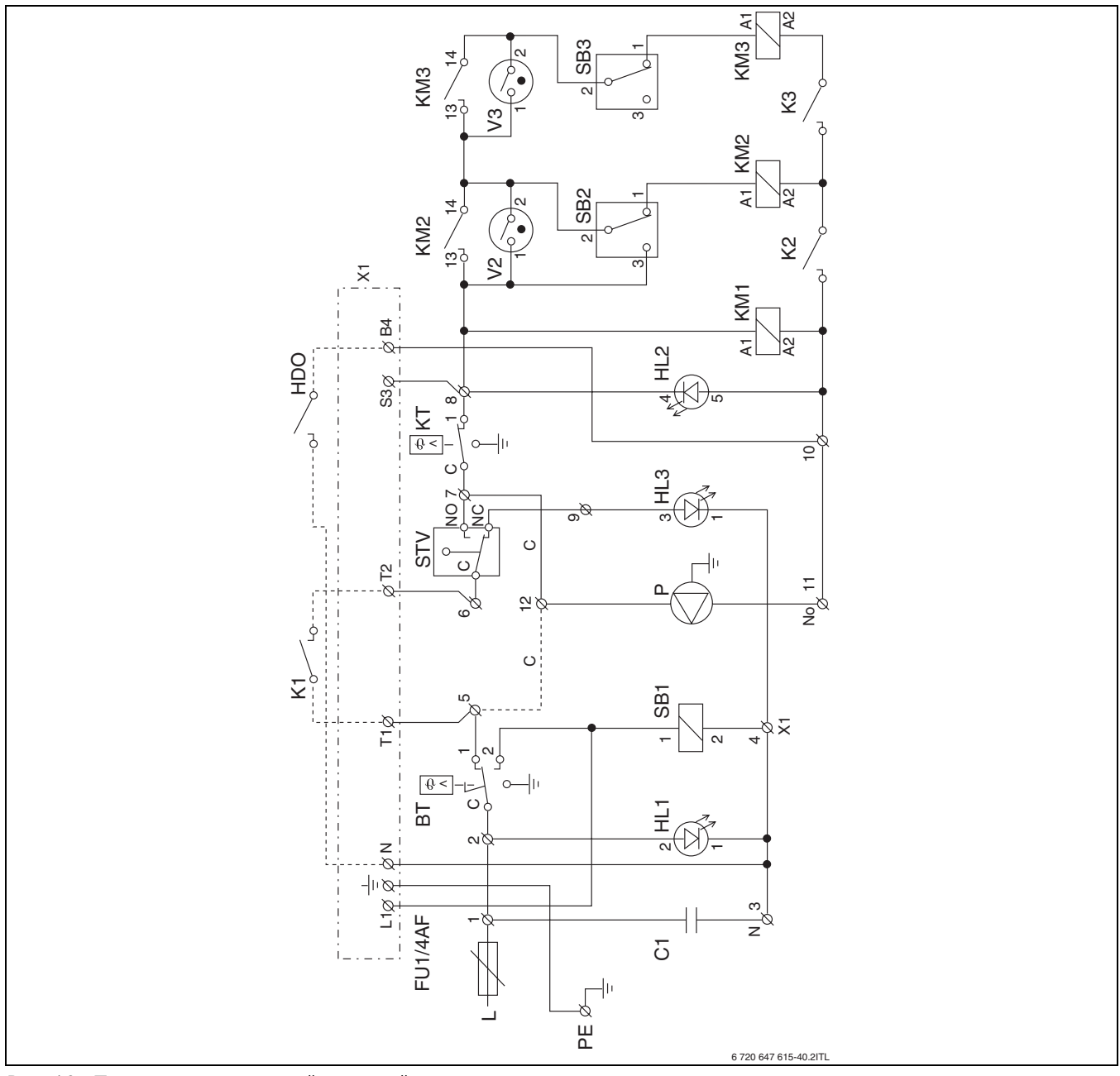

*Рис. 16 Пример с вышестоящей системой управления*

**FU1** Предохранитель системы управления F 4 A/1500

- **C1** Помехоподавляющий конденсатор
- **P** Насос отопительного контура
- **E** Установите перемычку, если не подключен регулятор комнатной температуры
- **T1-2** Комнатный регулятор температуры
- **A** Установите перемычку, если не подключено дистанционное управление
- **N-B4** Дистанционное управление
- **KT** Регулятор температуры котловой воды
- **BT** Предохранительный ограничитель температуры
- **STV** Реле давления воды
- **C** Управление насосом
- **SB1** Управление главным выключателем
- **HDO** Дистанционное управление
- **HL1** Световой индикатор «Сеть»
- **HL2** Световой индикатор «Работа»

**HL3** Световой индикатор «Неисправность»

**V2-3** Стартёр

**SB2-3** Переключатель ступеней мощности

**KM1-3**Контакторы

- **K1** Контакт вышестоящей системы управления ступень мощности 1
- **K2** Контакт вышестоящей системы управления ступень мощности 2
- **K3** Контакт вышестоящей системы управления ступень мощности 3

Ступени мощности K1 - K3 должны 1 включаться и выключаться по очереди.  $\blacktriangleright$  Включение: K1 – K2 – K3

 $\blacktriangleright$  Выключение: K3 – K2 – K1

### <span id="page-27-0"></span>**5.4 Схемы соединений**

### <span id="page-27-1"></span>**5.4.1 Схема соединений Logamax E213 4 — 8**

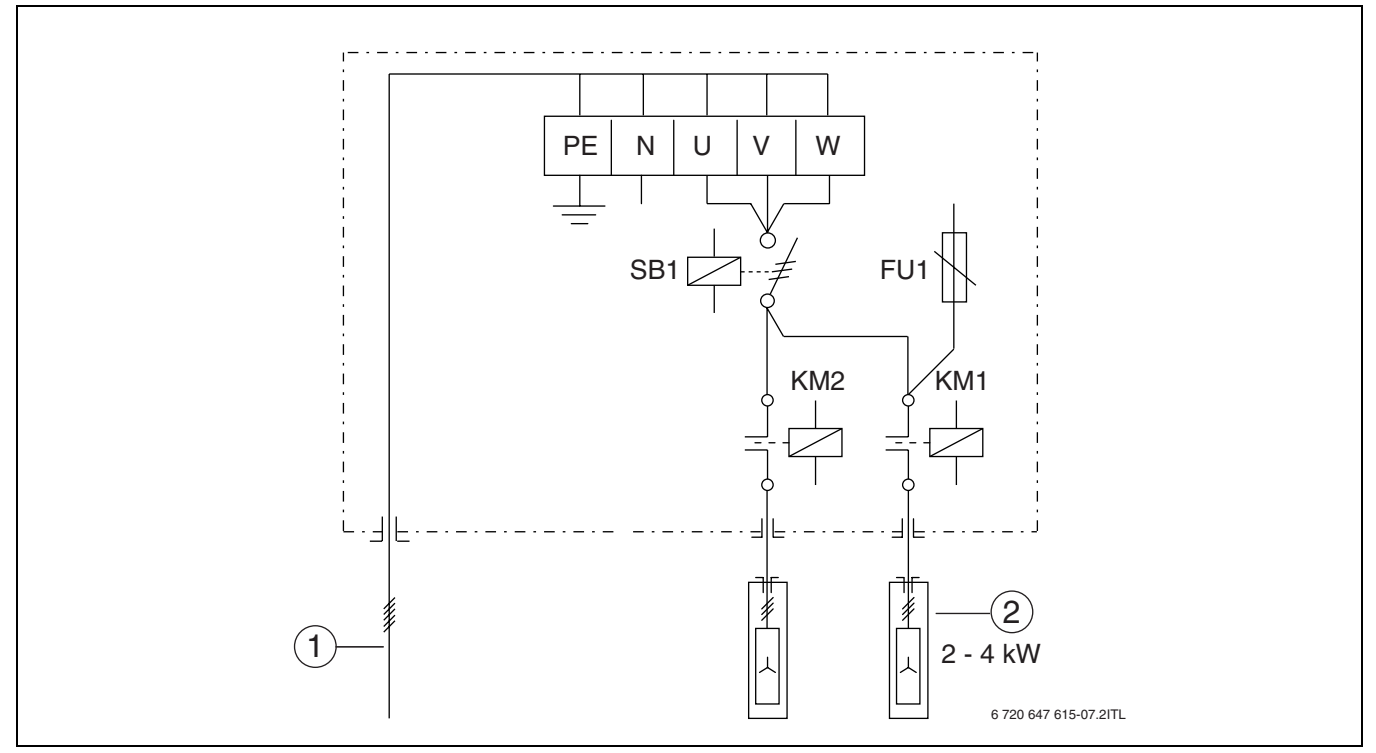

Рис 17 Электрическая схема Logamax E213 4 — 8

- **1** Подводящий провод
- **2** Нагревательные элементы

#### <span id="page-27-2"></span>**5.4.2 Схема соединений Logamax E213 10 — 18**

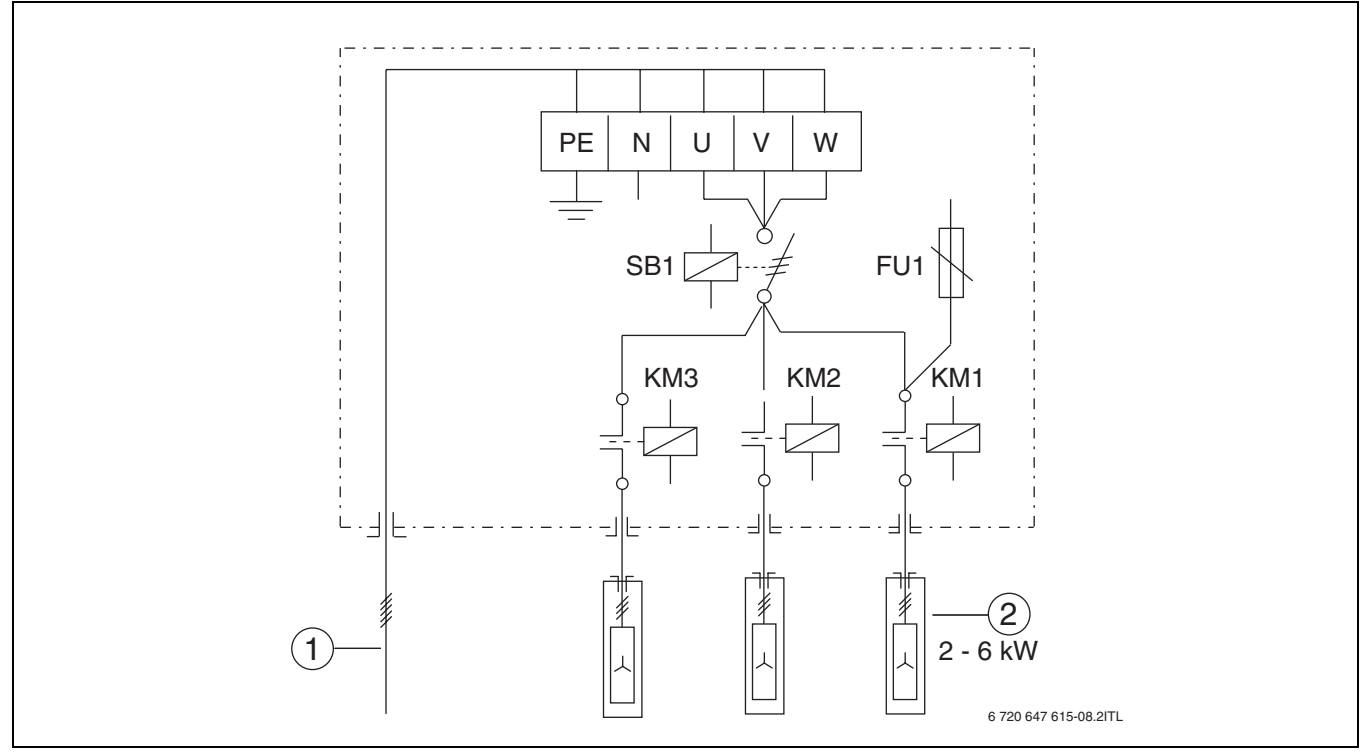

*Рис. 18 Электрическая схема Logamax E213 10 — 18*

- **1** Подводящий провод
- **2** Нагревательные элементы

<span id="page-28-0"></span>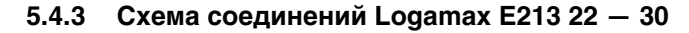

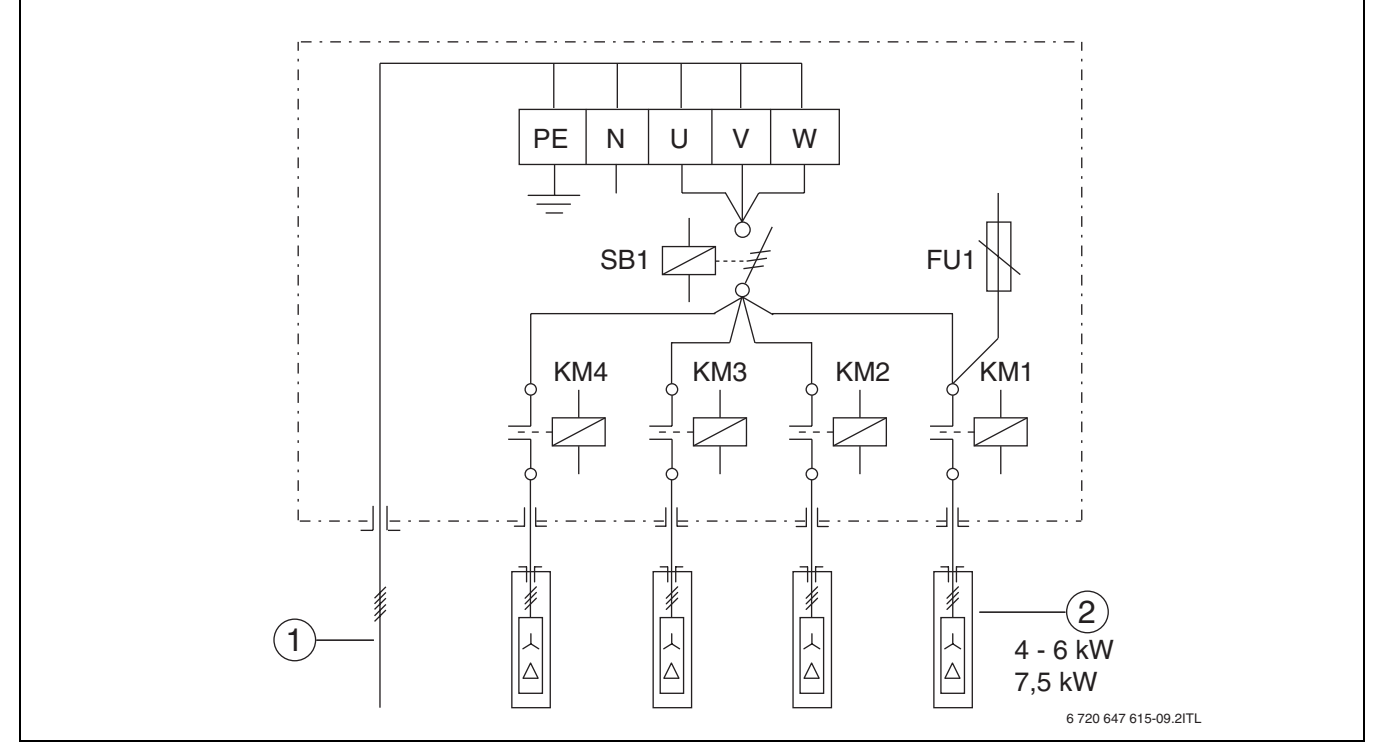

*Рис. 19 Электрическая схема Logamax E213 22 — 30*

- **1** Подводящий провод
- **2** Нагревательные элементы

#### <span id="page-28-1"></span>**5.4.4 Схема соединений Logamax E213 36**

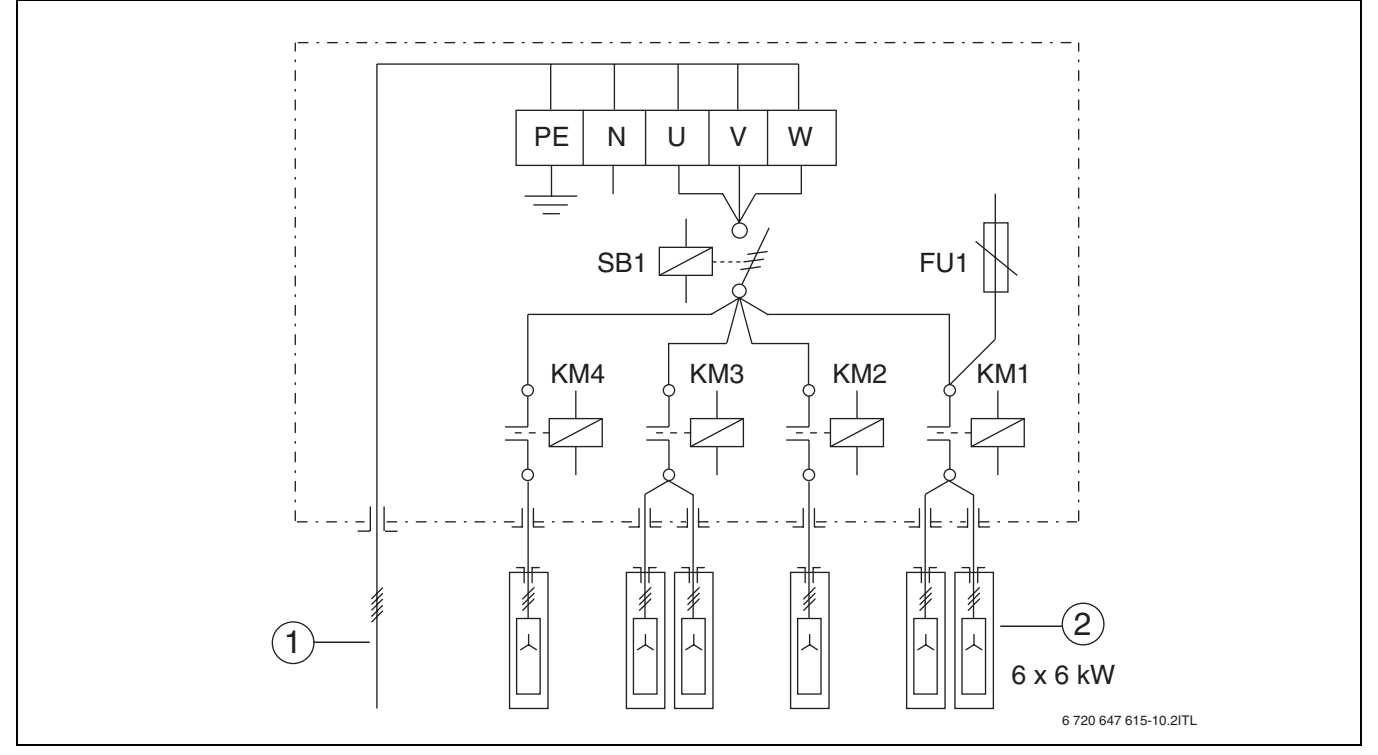

*Рис. 20 Электрическая схема Logamax E213 36*

- **1** Подводящий провод
- **2** Нагревательные элементы

#### <span id="page-29-0"></span>**5.4.5 Схема соединений Logamax E213 45**

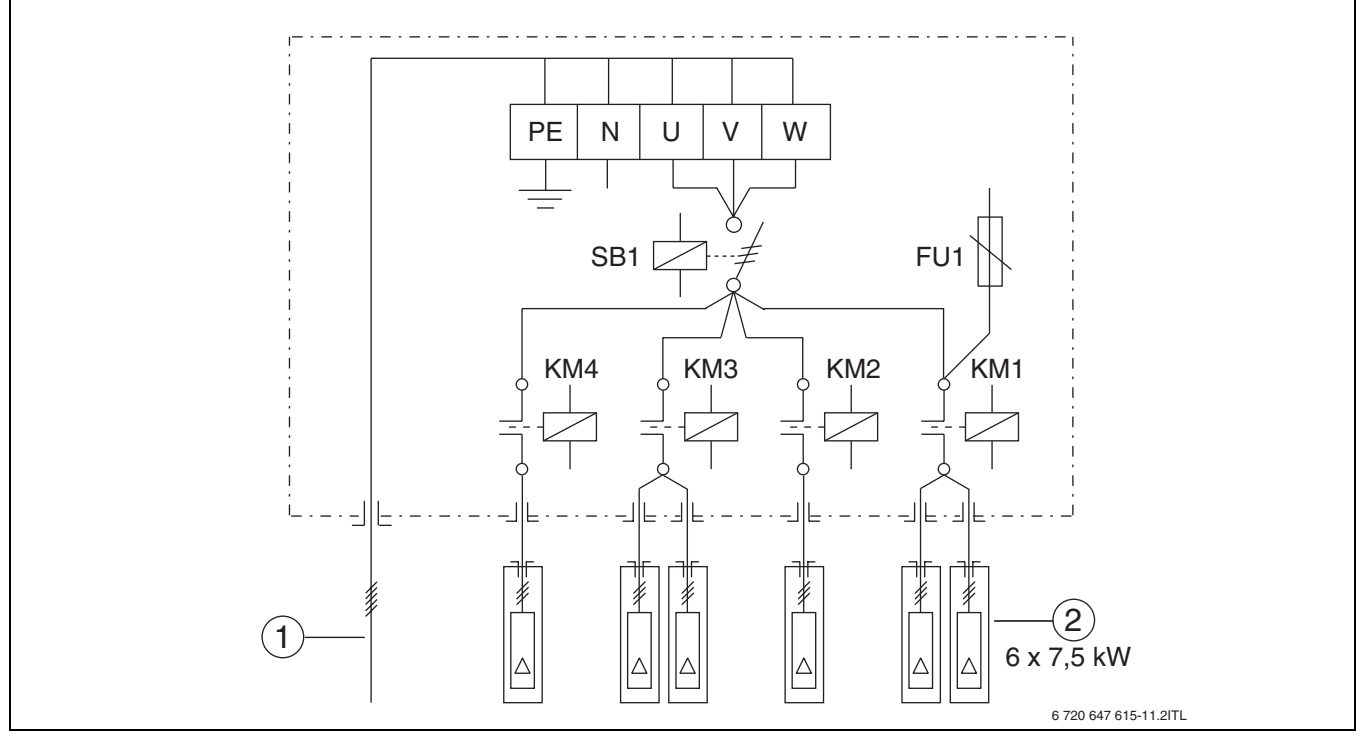

*Рис. 21 Электрическая схема Logamax E213 45*

- 
- **1** Подводящий провод **2** Нагревательные элементы

#### <span id="page-29-1"></span>**5.4.6 Схема соединений Logamax E213 60**

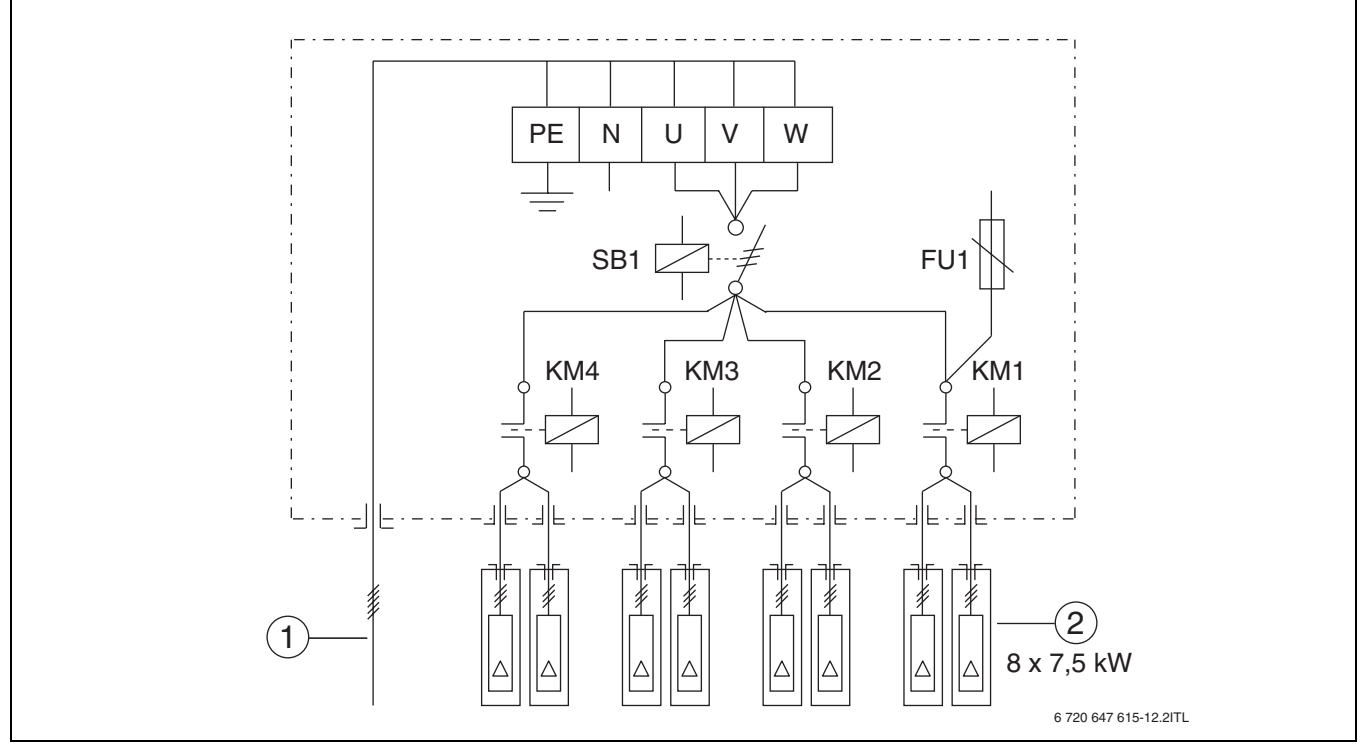

*Рис. 22 Электрическая схема Logamax E213 60*

- **1** Подводящий провод
- **2** Нагревательные элементы

5

#### <span id="page-30-0"></span> $5.5$ Подключение внешнего управления котлом

• Подключите провод управления к штекеру «X1».

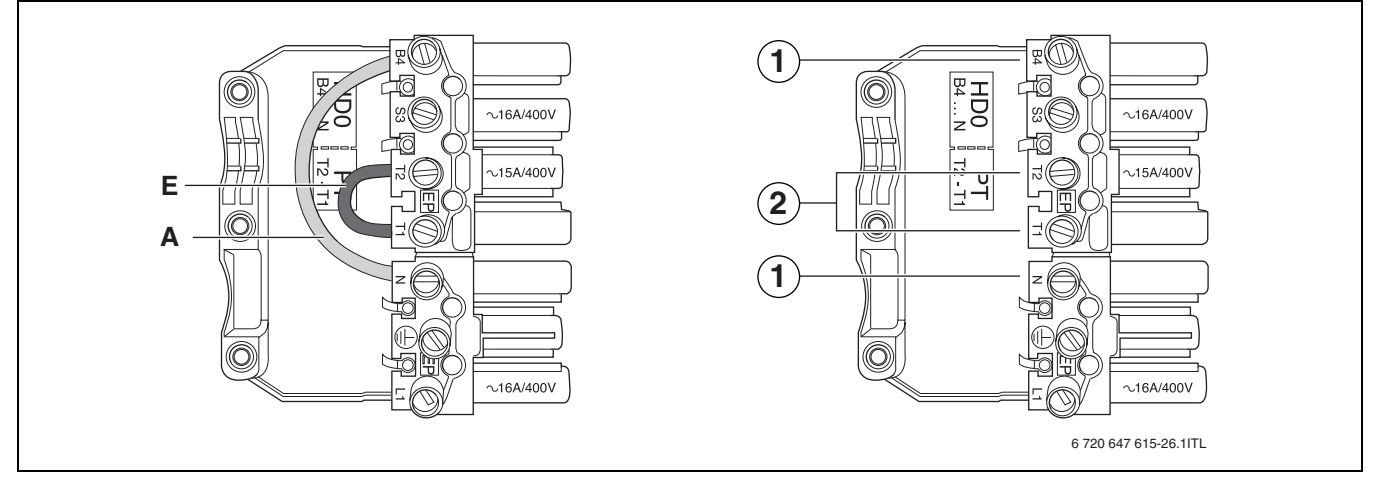

Рис. 23 Слева без внешнего управления котлом, справа с внешним управлением котлом

- $\mathbf{1}$ Дистанционное управление
- Комнатный регулятор температуры  $\overline{2}$
- Подключите комнатный регулятор температуры или управление котлом к клеммам «Т1 - Т2»  $(230 V<sub>z</sub>)$  [2].
- Подключите дистанционное управление к клемме «N - B4» [1].
- Подключите отдельный насос (до 250 ВТ) к клемме «N - Т2 (Т1)».
- Подключите сигнал «главный выключатель выключен» к клемме «N - S3».

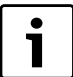

Точки подключения различаются в зависимости от функции и оборудования. Соблюдайте электросхемы для внешнего управления (→ Рис. 24 до Рис. 36).

 $31$ 

#### <span id="page-31-0"></span>**5.5.1 Электросхемы внешнего управления**

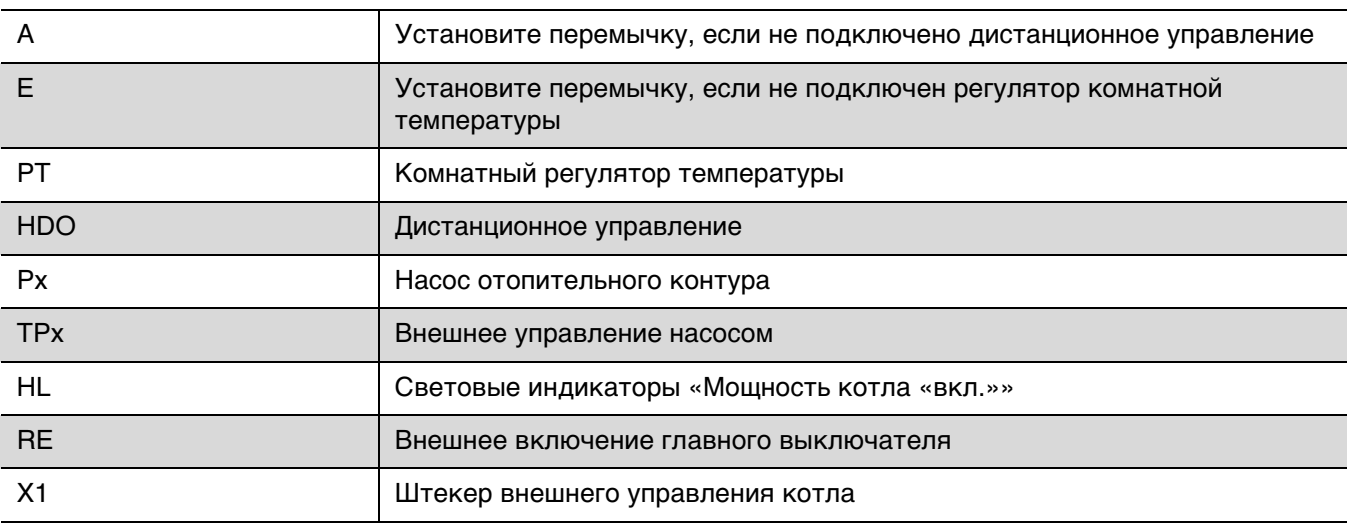

Таб. 8 Пояснения к электросхемам внешнего управления

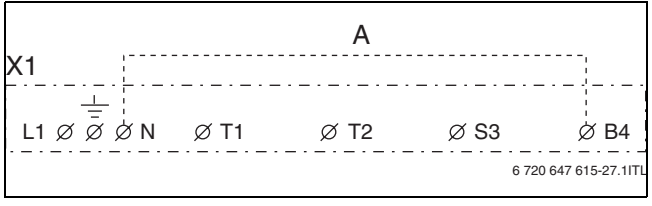

<span id="page-31-1"></span>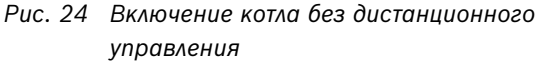

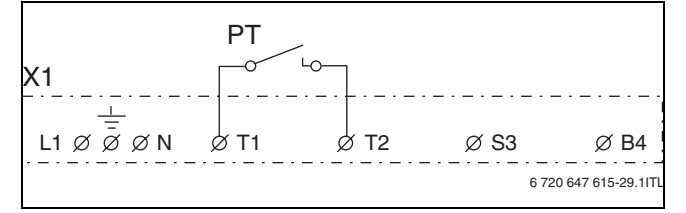

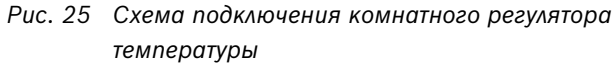

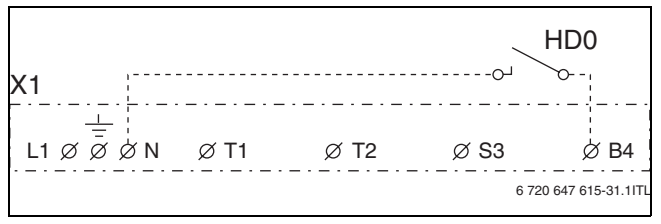

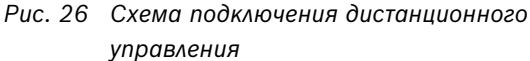

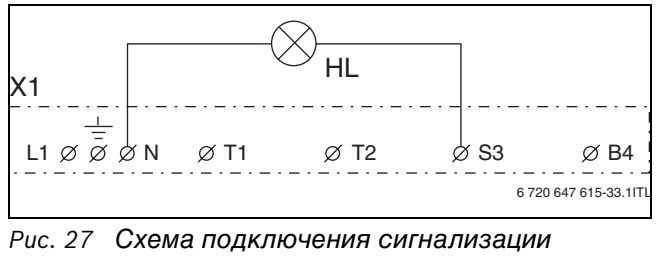

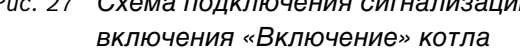

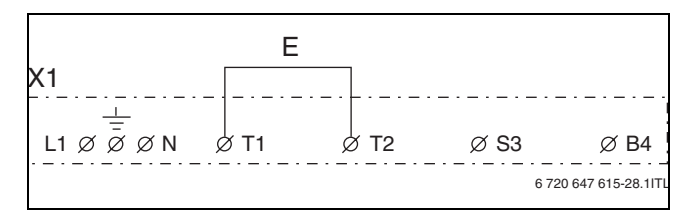

*Рис. 28 Включение котла без комнатного регулятора температуры*

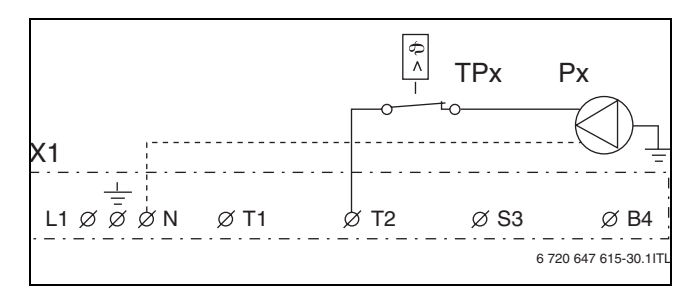

*Рис. 29 Схема подключения внешнего насоса с регулятором температуры*

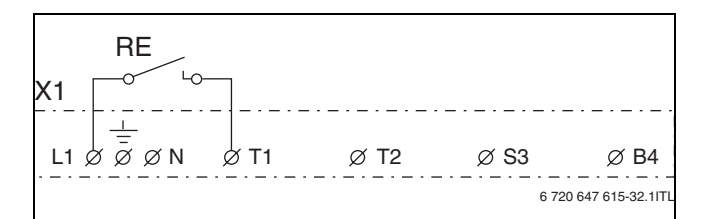

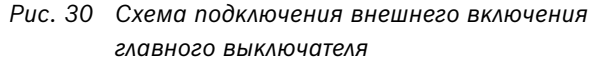

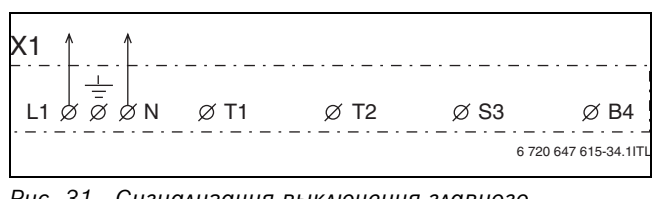

*Рис. 31 Сигнализация выключения главного выключателя*

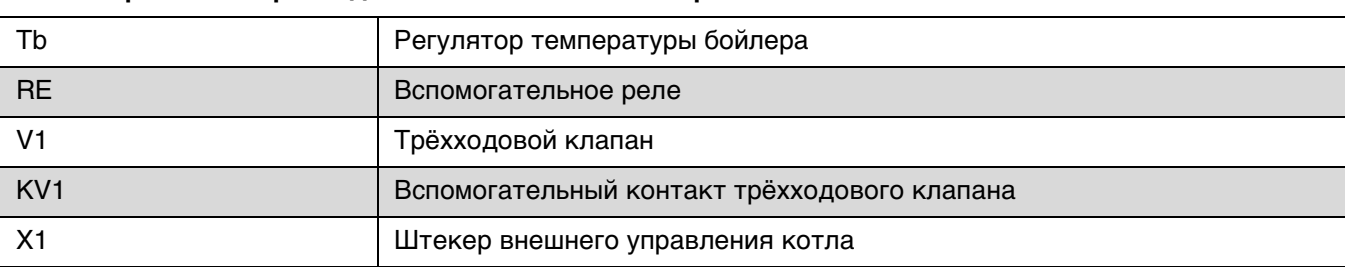

#### <span id="page-32-0"></span>**5.5.2 Управление трёхходовым клапаном и бойлером**

Таб. 9 Пояснения к управлению трёхходовым клапаном и бойлером

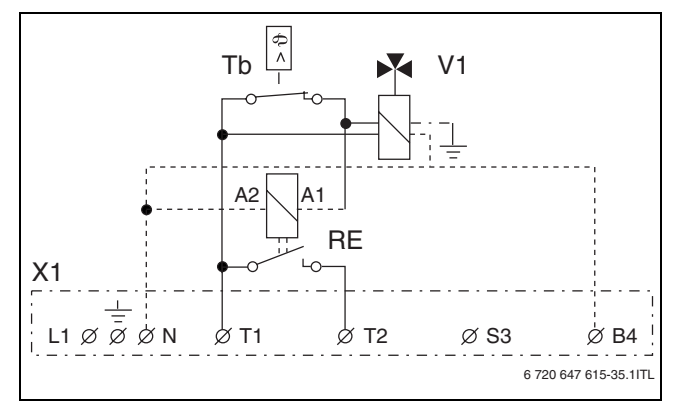

*Рис. 32 Трёхходовой клапан с питающим напряжением регулируется замыкающим контактом*

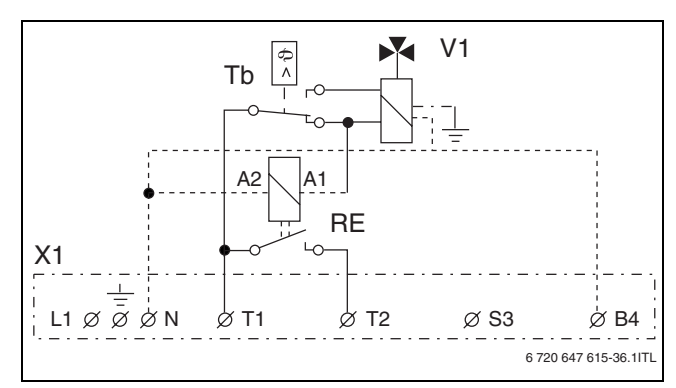

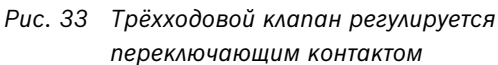

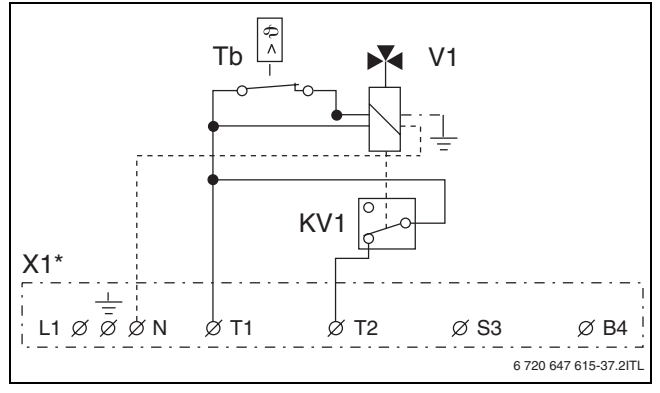

*Рис. 34 Трёхходовой клапан со вспомогательным контактом регулируется размыкающим контактом*

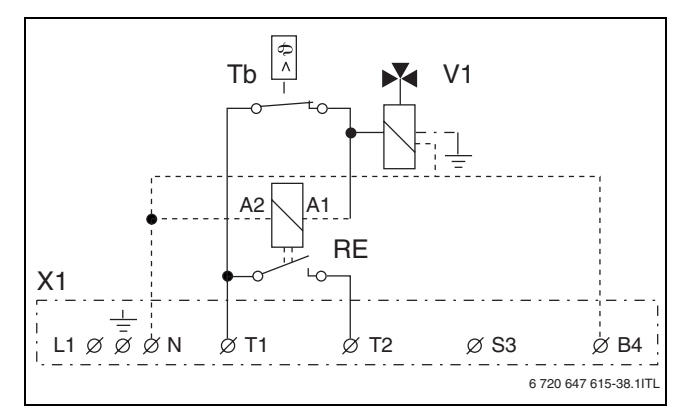

*Рис. 35 Трёхходовой клапан регулируется замыкающим контактом*

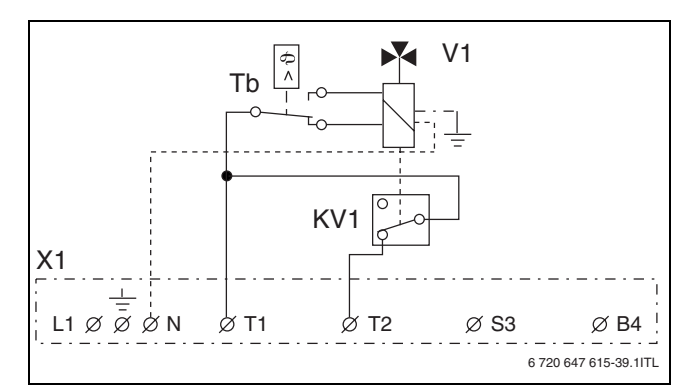

<span id="page-32-1"></span>*Рис. 36 Трёхходовой клапан со вспомогательным контактом регулируется переключающим контактом*

## <span id="page-33-0"></span>**6 Пуск в эксплуатацию**

При проведении указанных далее работ заполняйте протокол ввода в эксплуатацию  $(\rightarrow$  глава [6.3\)](#page-35-0).

#### <span id="page-33-1"></span>**6.1 Перед пуском в эксплуатацию**

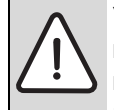

**УВЕДОМЛЕНИЕ:** Опасность

повреждения оборудования из-за неправильной эксплуатации. Пуск в эксплуатацию без достаточного количества воды повредит котёл.

B Котёл должен всегда работать с достаточным количеством воды.

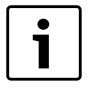

Давление воды в котле должно быть не менее 0,8 бар

 $(\rightarrow$  глава [2.13.3](#page-12-0), стр[. 13](#page-12-0)).

Перед пуском в эксплуатацию проверьте правильное подключение и работу следующих устройств и систем:

- герметичность отопительной системы
- все трубопроводы и соединения
- все электрические подключения

### <span id="page-33-2"></span>**6.2 Первый пуск**

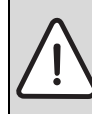

**УВЕДОМЛЕНИЕ:** Возможно повреждение оборудования из-за неправильного управления!

- B Проинструктируйте заказчика или лиц, эксплуатирующих установку, об управлении котлом.
- B Перед первым пуском проверьте заполнение отопительной системы водой и удаление воздуха.
- B Удалите воздух из насоса отопительного контура и заполните водой.
- B Включите главный выключатель и установите нужную температуру.

#### <span id="page-33-3"></span>**6.2.1 Проверка и разблокировка предохранительного ограничителя температуры**

При превышении максимально допустимой температуры подающей линии,

предохранительный ограничитель температуры прерывает подачу электроэнергии. Одновременно выключается главный выключатель, и гаснет индикатор «Работа». Для разблокировки и нового включения нужно устранить неисправность и дать остыть котлу до температуры ниже 70 °C.

Предохранительный ограничитель температуры срабатывает в следующих случаях:

- при недостатке воды в отопительной системе
- при недостаточном отборе тепла

#### Проверка предохранительного ограничителя температуры

- Нагрейте котёл до максимальной температуры.
- Предохранительный ограничитель температуры сработает и прервёт подачу электроэнергии.

Для разблокировки ограничителя выполните следующее:

#### Разблокировка предохранительного ограничителя температуры

- Дайте остыть котлу.
- Снимите защитный колпачок предохранительного ограничителя температуры.
- Нажмите кнопку разблокировки предохранительного ограничителя температуры  $[2]$ .
- Заверните защитный колпачок.
- Убедитесь, что все предохранительные устройства работают правильно.
- Включите главный выключатель.

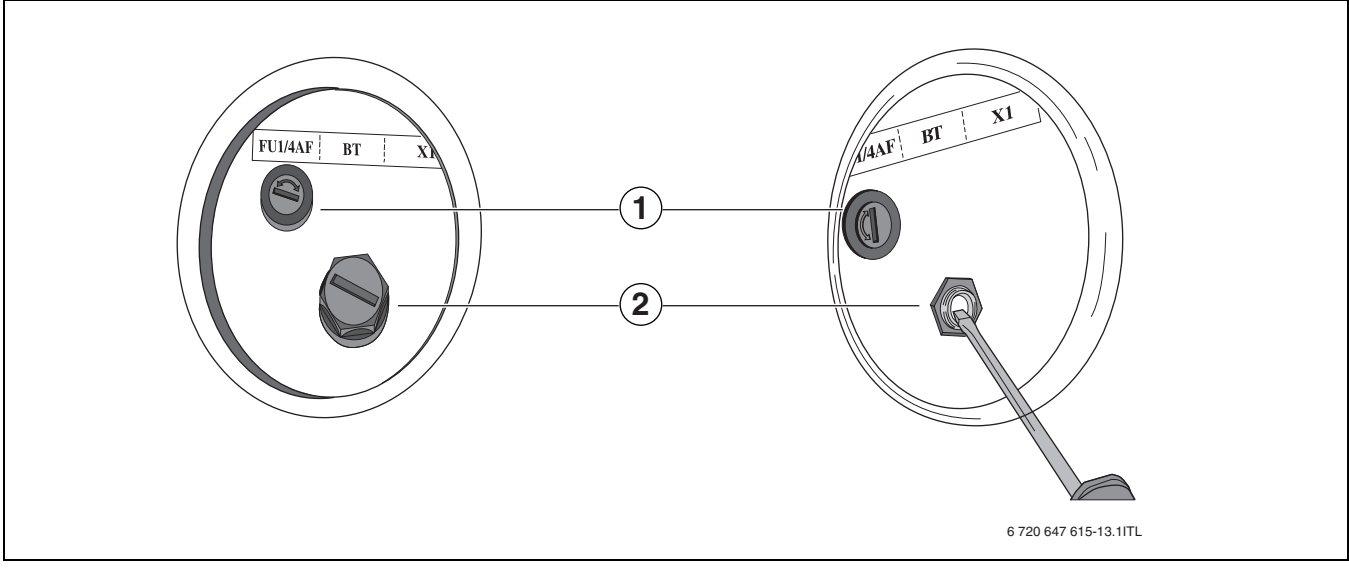

Рис. 37 Разблокировка предохранительного ограничителя температуры

- $\mathbf{1}$ Предохранитель системы управления
- $\overline{2}$ Кнопка разблокировки предохранительного ограничителя температуры

## <span id="page-35-0"></span>**6.3 Протокол пуска в эксплуатацию**

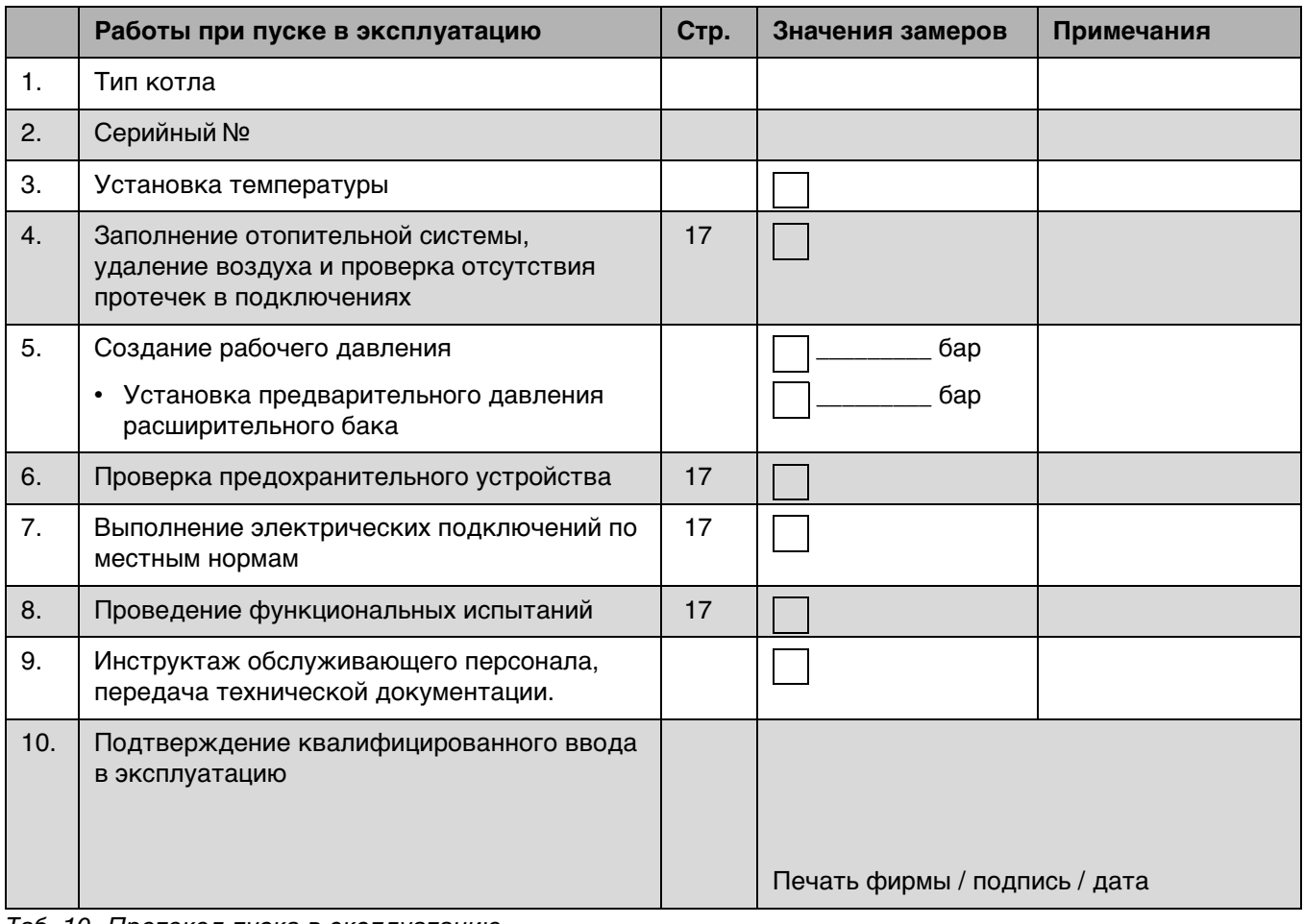

<span id="page-35-1"></span>Таб. 10 Протокол пуска в эксплуатацию

## <span id="page-36-0"></span>**7 Управление отопительной системой**

### <span id="page-36-1"></span>**7.1 Рекомендации по эксплуатации**

#### **Правила техники безопасности**

- B Котёл могут обслуживать только специалисты, которые прошли инструктаж и ознакомились с работой оборудования.
- B Следите за тем, чтобы поблизости от работающего котла не находились дети без присмотра.
- B Не кладите горючие предметы на расстоянии ближе 400 мм вокруг котла.
- B Потребитель должен всегда руководствоваться инструкцией по эксплуатации.
- B Лицам, эксплуатирующим котёл, разрешается только включать его, регулировать температуру на системе управления и выключать котёл. Любые другие работы должны выполнять только сотрудники сервисного предприятия.
- B Специалисты, монтирующие котёл, должны проинструктировать обслуживающий персонал по управлению и правильной, безопасной эксплуатации котла.
- B Котёл не должен работать при опасности возникновения взрыва, пожара, выделении горючих газов или паров (например, при наклеивании линолеума, PVC и др.)
- B Учитывайте возможность возгорания строительных материалов ( $\rightarrow$  инструкция по монтажу и техническому обслуживанию).

### <span id="page-37-0"></span>**7.2 Элементы управления**

С пульта осуществляется основное управление отопительной системой и котлом.

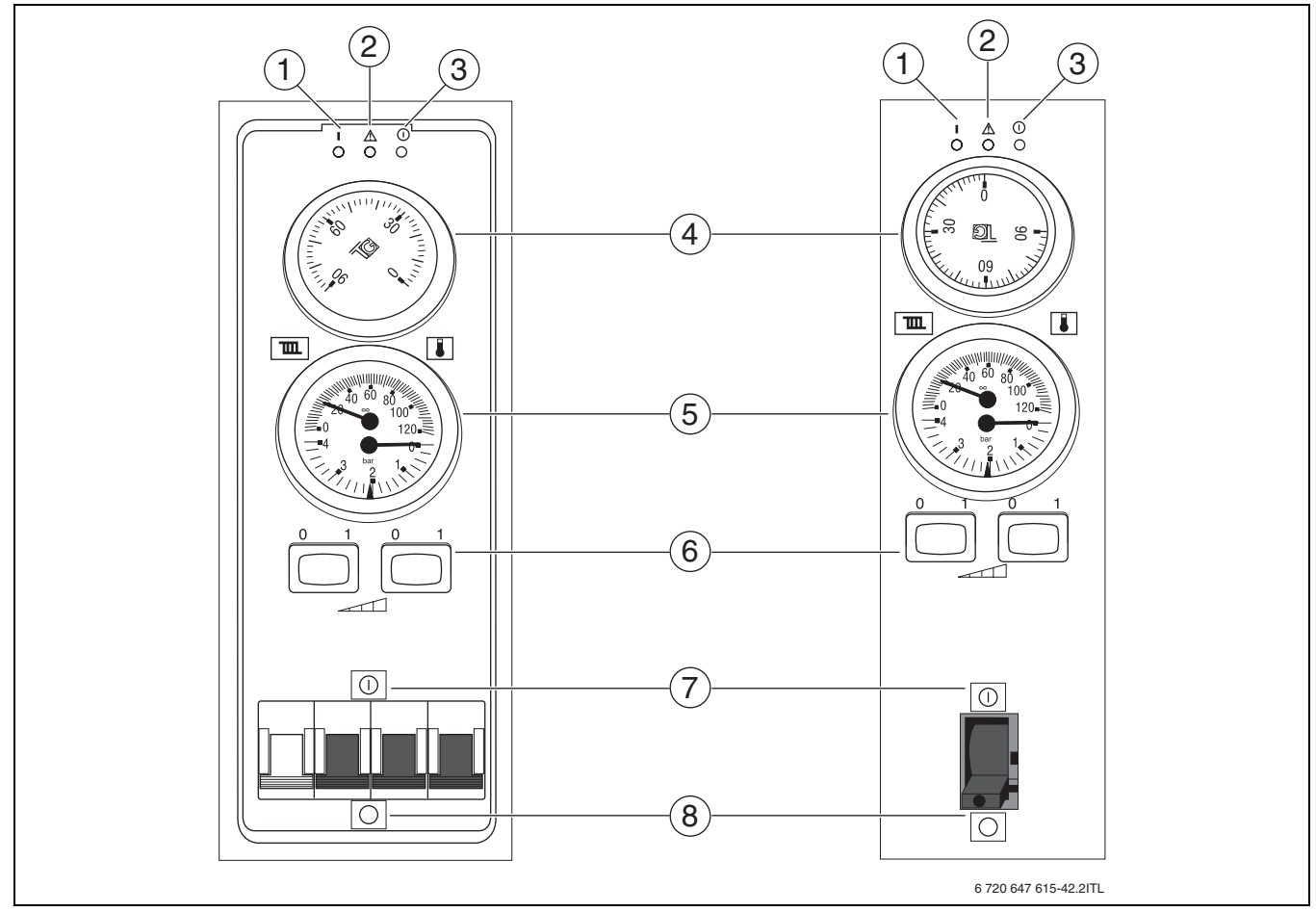

*Рис. 38 Пульт управления Logamax E213*

- 
- Индикация состояния «Работа» 2 Индикация состояния «Неисправность»<br>3 Индикация состояния «Сеть»
- Индикация состояния «Сеть»
- Регулятор температуры
- Индикация температуры и давления
- Выбор ступеней мощности
- Главный выключатель «Включение»
- Главный выключатель «Выключение»

### <span id="page-38-0"></span>**7.3 Регулирование отопления**

Управление отопительной системой осуществляется с отдельного комнатного регулятора температуры (дополнительное оборудование).

Этот регулятор включает первую ступень мощности и насос отопительного контура. Требуемая температура подающей линии задаётся регулятором температуры котловой воды.

Имеются различные ступени мощности в зависимости от типа котла, которые включаются и выключаются с пульта управления. Управление первой ступенью мощности осуществляется регулятором температуры, другие ступени включаются и выключаются выключателями мощности.

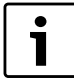

Если при действующей ступени мощности не достигается требуемая комнатная температура, то можно включить следующие ступени мощности.

Пример для котла Logamax E213 10:

- оба выключателя выключены = 4 кВт
- левый выключатель включен = 6 кВт
- правый выключатель включен = 8 кВт
- оба выключателя включены = 10 кВт

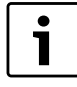

У котлов типа Logamax E213 4 — 8 правый выключатель мощности не задействован.

#### <span id="page-38-1"></span>**7.3.1 Комнатный регулятор температуры**

Если используется комнатный регулятор температуры, то он должен быть установлен в контрольном помещении. Регулирование температуры во всех помещениях отопительной системы ориентируется на этот регулятор. На отопительных приборах в контрольном помещении не должно быть термостатических вентилей. Если на отопительных приборах имеются термостатические вентили, то они должны быть всегда открыты. Все отопительные приборы в других помещениях должны иметь термостатические вентили.

#### <span id="page-38-2"></span>**7.3.2 Прекращение отопления**

При кратковременном прерывании отопления температура воды в котле должна снижаться регулятором температуры котловой воды. Чтобы не допустить замерзания отопительной системы, температуру котловой воды следует задавать не ниже 5 °C. При длительных простоях нужно выключить котёл ( $\rightarrow$  глава [7.4](#page-38-3), стр[. 39](#page-38-3)).

### <span id="page-38-3"></span>**7.4 Выключение котла**

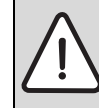

i

**ОСТОРОЖНО:** Повреждение от замерзания оборудования!

Неработающая отопительная система может замёрзнуть при отрицательной температуре.

- B Защитите отопительную систему от замерзания.
- $\blacktriangleright$  При опасности замерзания и не работающем котле слейте воду из отопительной системы.

При длительных простоях возможно заклинивание насоса отопительного контура. Для устранения заклинивания действуйте также, как при удалении воздуха ( $\rightarrow$  глав[а 4.6.2](#page-17-0), стр[. 18](#page-17-0)).

- B Установите главный выключатель на пульте управления в положение «0» (выключено).
- Защитите отопительную систему от замерзания. Слейте всю воду из трубопроводов.

## <span id="page-39-0"></span>**8 Техническое обслуживание и чистка оборудования**

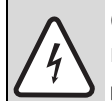

**ОПАСНО:** опасно для жизни из-за поражения электрическим током!

- Работы с электрическим оборудованием можно выполнять только при наличии соответствующей квалификации и опыта.
- B Перед тем, как открыть котёл:
- B Обесточьте отопительную установку аварийным выключателем системы отопления и отключите соответствующий защитный автомат в здании.
- B Обеспечьте защиту отопительной установки от случайного включения.
- B Соблюдайте инструкции по монтажу.

**ОСТОРОЖНО:** Возможно повреждение оборудования из-за неквалифицированного технического обслуживания! Недостаточное или неквалифицированное техническое обслуживание может привести к повреждению или разрушению котла и к лишению гарантии.

- B Обеспечьте регулярное, всеобъемлющее и квалифицированное техническое обслуживание отопительной системы.
- B Защищайте электрическое оборудование и элементы управления от воды и влаги.
- $\mathbf i$

Используйте только оригинальные запчасти или запчасти, разрешённые изготовителем котла.

Мы не несём ответственности за повреждения, возникшие в результате применения запасных частей, поставленных не изготовителем.

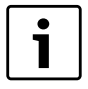

Протокол контрольного осмотра и технического обслуживания находится на стр. [42.](#page-41-0)

B Предложите потребителю заключить договор на ежегодное техническое обслуживание. Работы, которые должны быть включены в этот договор, перечислены в протоколе контрольного осмотра и технического обслуживания.

- B Выполните работы в соответствии с протоколом осмотра и технического обслуживания.
- B Сразу же устраняйте обнаруженные неисправности.

#### <span id="page-39-1"></span>**8.1 Чистка котла**

- **Протирайте котёл снаружи влажной тряпкой.**
- <span id="page-39-2"></span>**8.2 Проверка рабочего давления, добавление воды и удаление воздуха из отопительной системы**

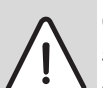

**ОПАСНО:** Угроза здоровью из-за загрязнения питьевой воды!

Соблюдайте национальные нормы и правила для предотвращения загрязнения питьевой воды (например, водой из отопительных систем).

**Выполняйте нормы EN 1717.** 

Создайте в зависимости от высоты над уровнем моря рабочее давление не менее 1 бар!

Вода, залитая в отопительную систему, в первые дни работы значительно уменьшается в объёме изза выхода из неё газов. Поэтому образуются воздушные подушки, которые нарушают работу отопительной системы.

#### **Проверка рабочего давления**

- B Первое время рабочее давление в новой отопительной установке нужно проверять ежедневно. При необходимости доливайте воду и удаляйте воздух из отопительной системы.
- B В дальнейшем ежемесячно проверяйте рабочее давление. При необходимости доливайте воду и удаляйте воздух из отопительной системы.
- B Проверьте рабочее давление. Если давление в отопительной системе опускается ниже 1 бар, то нужно долить воду.
- B Долейте воду в отопительную систему.
- B Удаление воздуха из отопительной системы.
- B Ещё раз проверьте рабочее давление.

### <span id="page-40-0"></span>**8.3 Добавление воды и удаление воздуха**

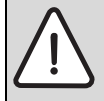

**ОСТОРОЖНО:** Возможно повреждение оборудования из-за температурных напряжений!

При заполнении отопительной системы в тёплом состоянии температурные напряжения могут вызвать появление трещин.

B Заполняйте отопительную систему только в холодном состоянии (температура подающей линии не должна превышать 40 °C).

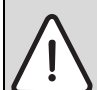

**ОСТОРОЖНО:** Возможно повреждение оборудования из-за частого добавления воды!

При частом добавлении воды отопительная система может выйти из строя в результате коррозии и образования накипи.

- B Проверьте отсутствие протечек в отопительной системе и работоспособность расширительного бака.
- B Подсоедините шланг к водопроводному крану.
- B Наденьте заполненный водой шланг на кран для заполнения и слива.
- B Закрепите его хомутом и откройте кран.
- B Медленно заполните отопительную систему. При этом наблюдайте за показаниями манометра.
- B В процессе заполнения необходимо выпускать воздух из трубопроводной системы.
- B Закройте водопроводный кран и кран для заполнения и слива, когда достигнуто необходимое давление.
- B Если давление воды из-за удаления воздуха упадёт, то нужно добавить воду.
- B Отсоедините шланг от крана для заполнения и слива.

#### <span id="page-41-0"></span> $8.4$ Протокол контрольного осмотра и технического обслуживания

i

Проводите техническое обслуживание не реже одного раза в год или если при контрольном осмотре выявлено состояние оборудования, при котором требуется техническое обслуживание.

Протокол контрольного осмотра и технического обслуживания можно использовать как образец для копирования.

• Подпишите протокол проведенного осмотра и поставьте дату.

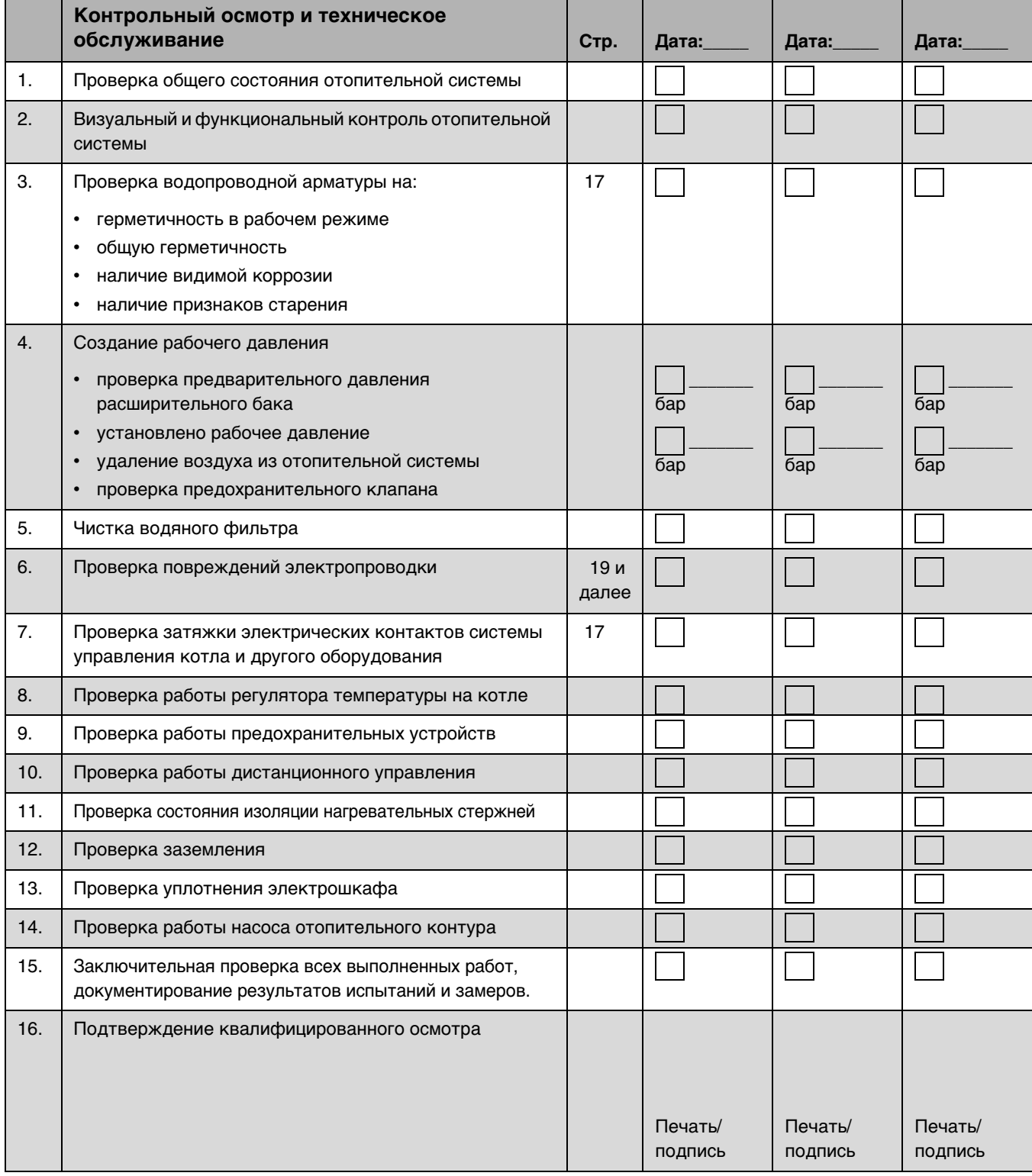

<span id="page-41-1"></span>Таб. 11 Протокол контрольного осмотра и технического обслуживания

42

## <span id="page-42-0"></span>**9 Охрана окружающей среды/утилизация**

Защита окружающей среды - это основной принцип деятельности компании Bosch.

Качество продукции, экономичность и охрана окружающей среды - это для нас равнозначные цели. Мы строго выполняем законы и правила охраны окружающей среды. Для защиты окружающей среды мы с учётом экономических аспектов применяем наилучшую технику и материалы.

#### **Упаковка**

При изготовлении упаковки мы соблюдаем национальные правила утилизации отходов, которые гарантируют оптимальные возможности для переработки материалов. Все используемые упаковочные материалы экологичны и подлежат вторичной переработке.

#### **Приборы, отслужившие свой срок**

Приборы, отслужившие свой срок, содержат материалы, которые должны направляться на вторичную переработку. Узлы легко снимаются, а пластмасса имеет маркировку. Поэтому можно отсортировать различные конструктивные узлы и отправить их на повторное использование или утилизацию.

## <span id="page-43-0"></span>**10 Неисправности и их устранение**

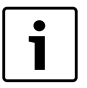

Устранение неисправностей системы управления и гидравлики должны выполнять специалисты отопительной фирмы.

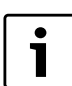

При ремонте используйте только оригинальные запчасти от изготовителя котла.

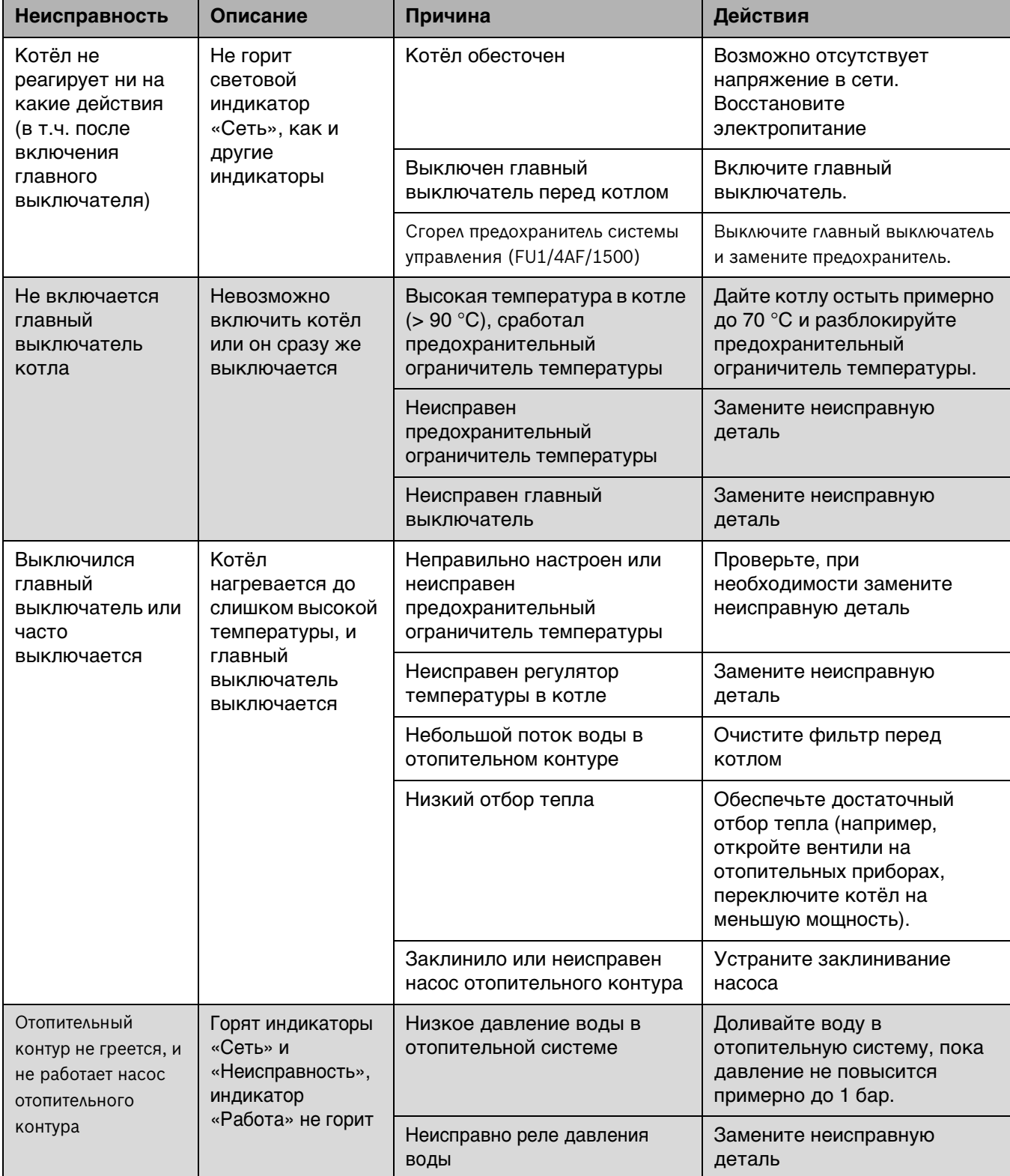

Таб. 12 Неисправности

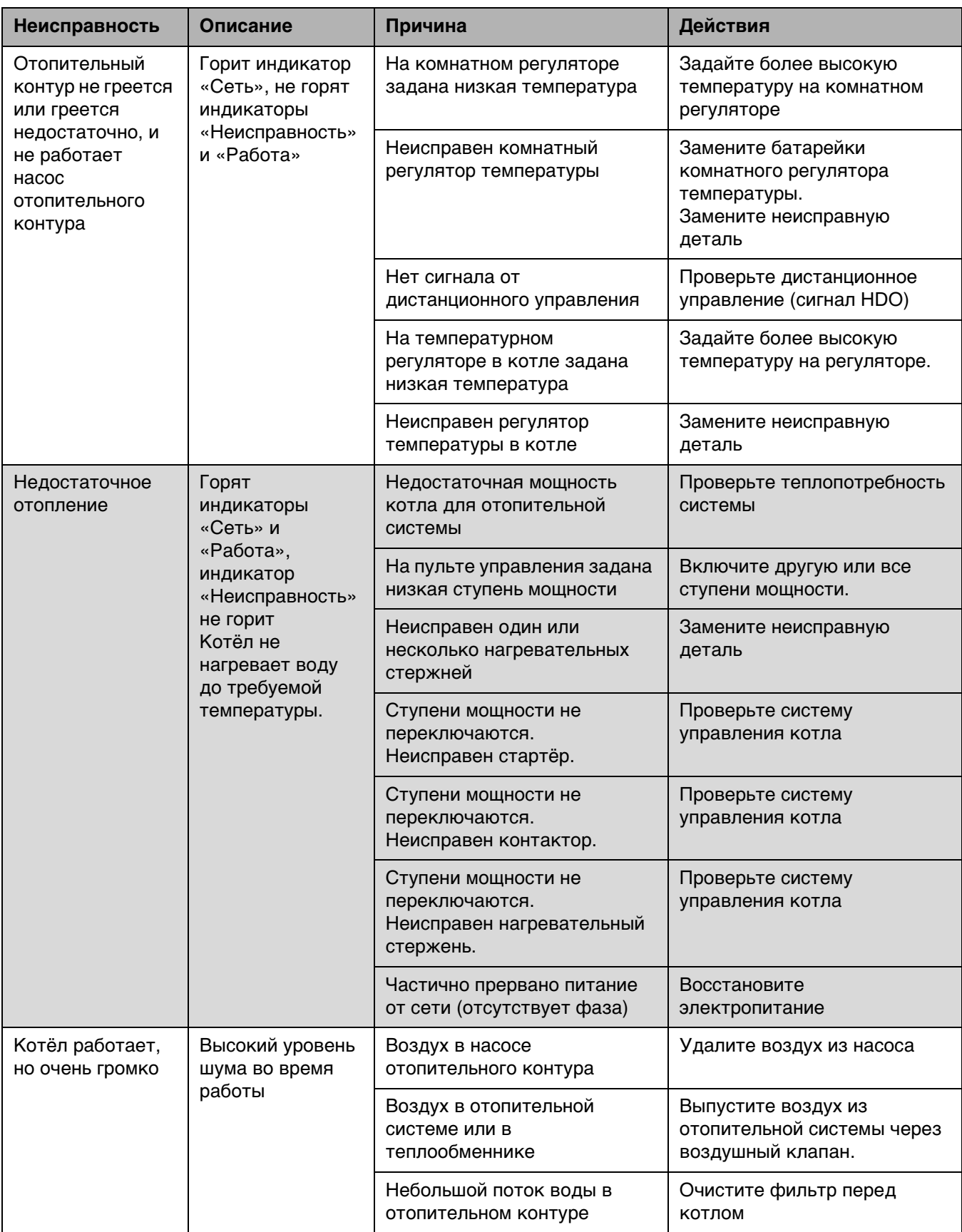

Таб. 12 Неисправности

## <span id="page-45-0"></span>**11 Рекомендации по проектированию**

### <span id="page-45-1"></span>**11.1 Остаточный напор насоса отопительного контура и примеры гидравлических схем**

На следующей диаграмме показан остаточный напор с предельными верхними и нижними значениями, создаваемый внутренним отопительным насосом.

#### <span id="page-45-3"></span>**Графическая характеристика насоса отопительного контура**

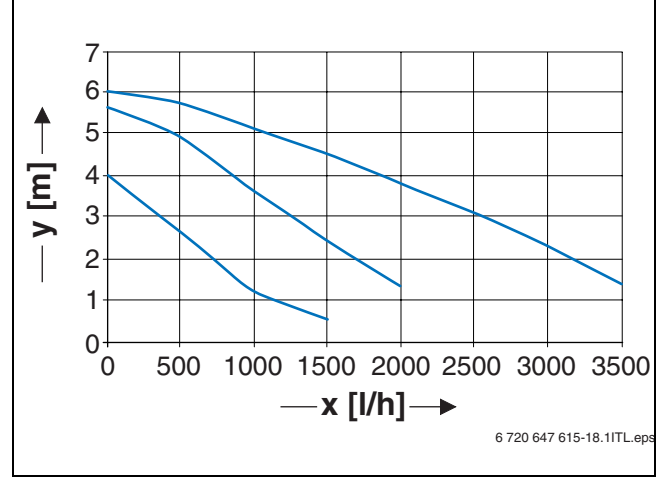

Рис 39 Остаточный напор насоса Wilo RS15/6-3 на Logamax E213 4 *–* 30 кВт

- **x** Производительность (л/ч)
- **y** Остаточный напор (м)

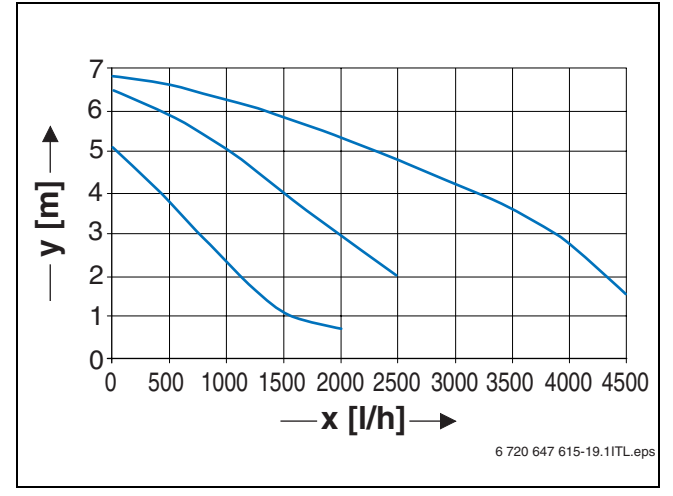

Рис 40 Остаточный напор насоса Wilo RS15/7-3 на Logamax E213 36 *–* 60 кВт

- **x** Производительность (л/ч)
- **y** Остаточный напор (м)

#### <span id="page-45-2"></span>**Гидравлическое сопротивление**

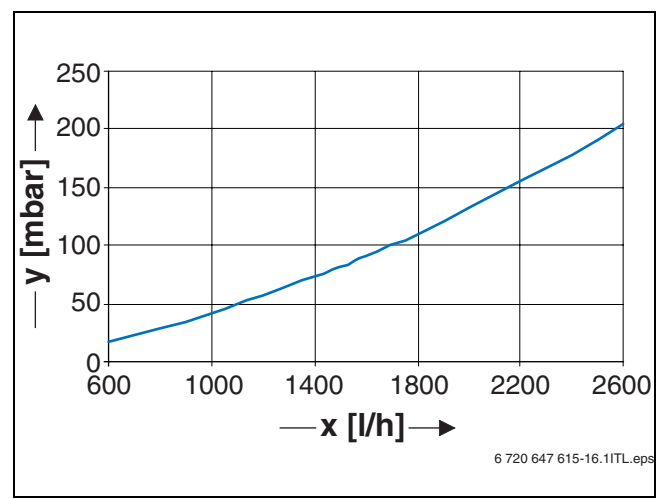

Рис 41 Гидравлическое сопротивление Logamax E213 22 *–* 60

- **x** Расход (л/ч)
- **y** Гидравлическое сопротивление (мбар)

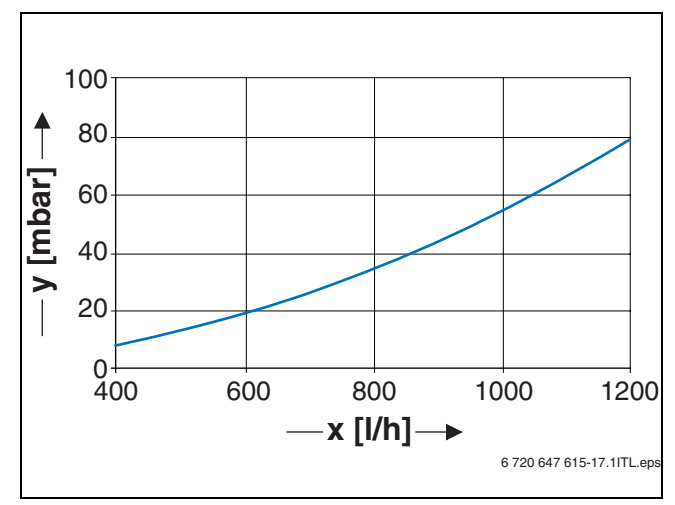

Рис 42 Гидравлическое сопротивление Logamax E213 4 *–* 18

- **x** Расход (л/ч)
- **y** Гидравлическое сопротивление (мбар)

### <span id="page-46-0"></span>**11.2 Пример установки**

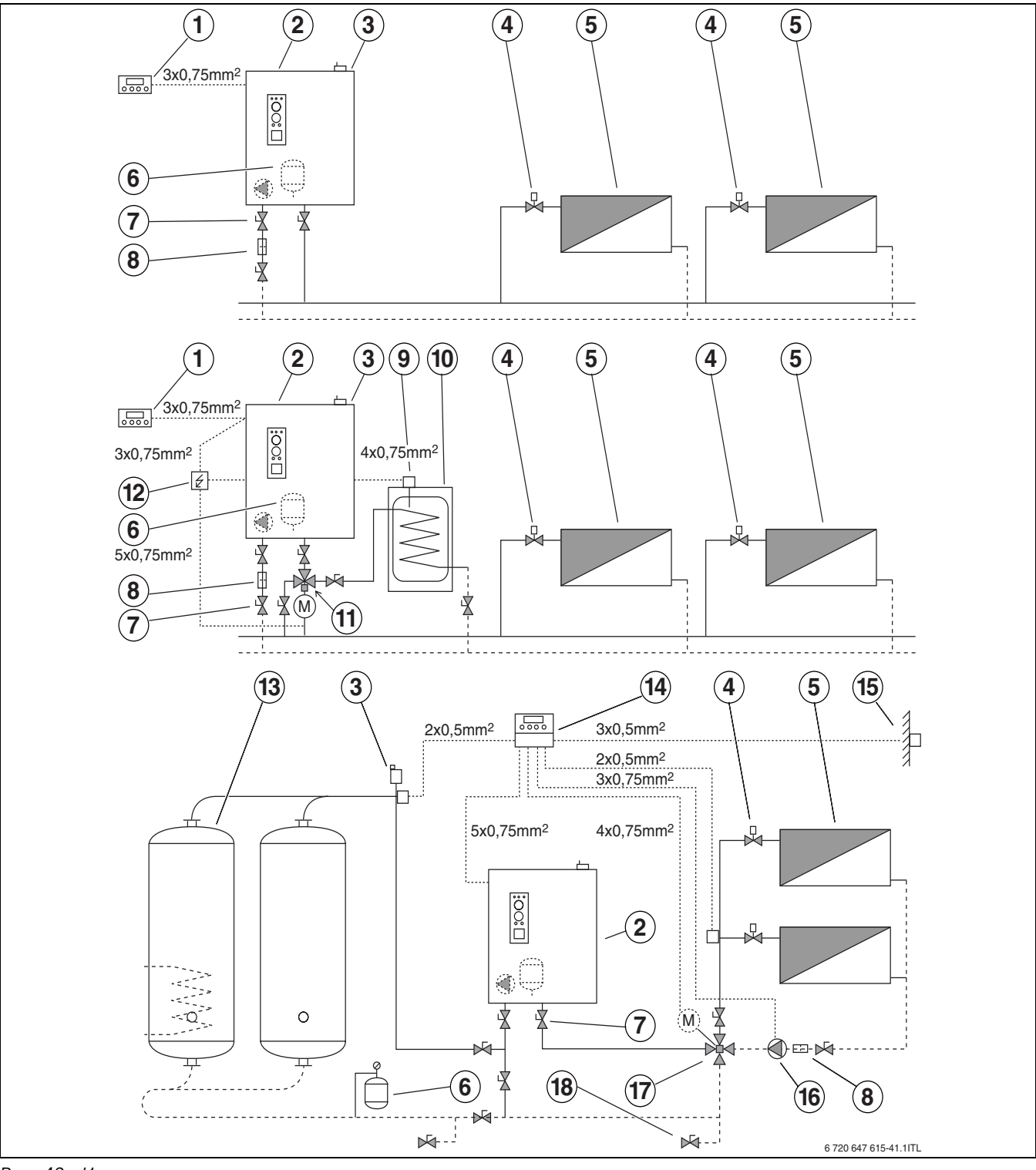

*Рис. 43 Интеграция в отопительную систему*

- Комнатный регулятор температуры
- Котёл
- Воздушный клапан
- Термостатический вентиль
- Радиатор
- **6** Расширительный бак<br>**7** Запорный вентиль
- Запорный вентиль
- Водяной фильтр
- Регулятор температуры бойлера
- Бойлер ГВС
- Трёхходовой клапан
- Электрошкаф
- Бак-накопитель
- Регулятор
- Датчик наружной температуры
- Насос
- 4-ходовой клапан
- Кран для заполнения и слива

## <span id="page-47-0"></span>**Алфавитный указатель**

## **З**

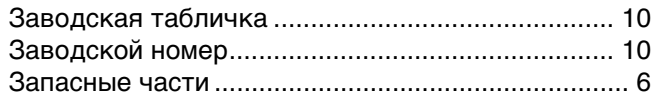

## **С**

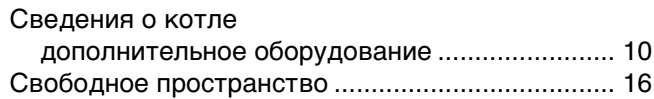

## **Ч**

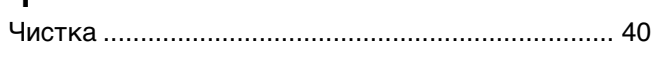

## **Р**

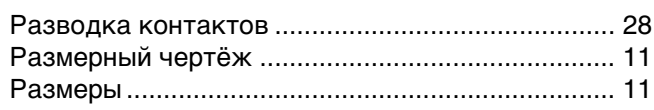

## **Э**

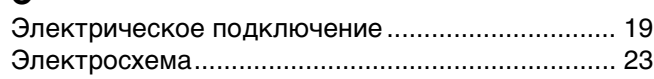

## **А**

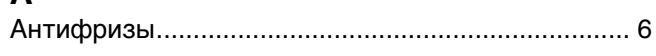

## **Г**

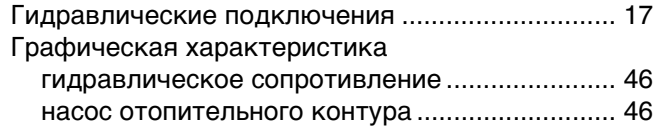

## **В**

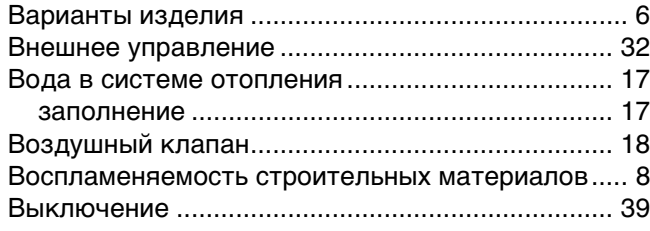

## **К**

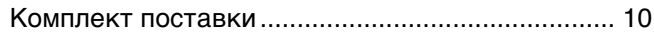

## **И**

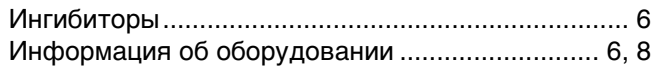

## **Н**

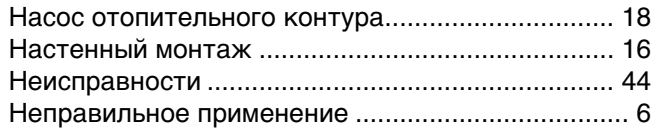

## **О**

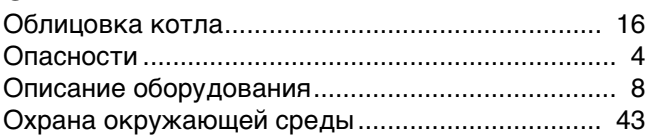

## **П**

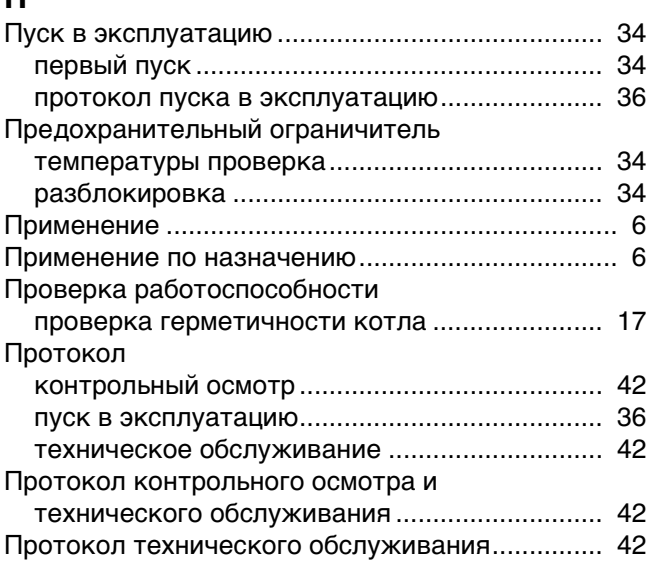

## **М**

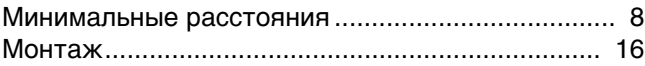

## **У**

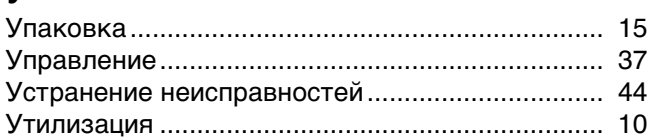

# **Ф**

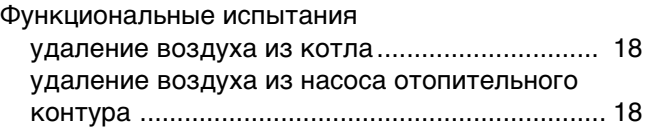

## **Т**

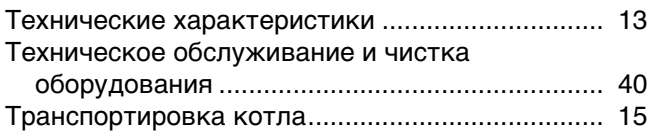

## Для записей

## Для записей

## Для записей

#### Россия

ООО «Будерус Отопительная Техника»

115201 Москва, ул. Котляковская, 3 Телефон (495) 510-33-10 факс (495) 510-33-11

195027, г. Санкт-Петербург, ул. Магнитогорская, д.21 Телефон (812) 606-60-39 факс (812) 606-60-38

422624, Татарстан, Лаишевский район, с. Столбище, ул. Советская, д.271 Телефон (843) 567-14-67 Факс (843) 567-14-68

630015 Новосибирск, ул. Гоголя, 224 Телефон/факс (383) 279-31-48

620050 Екатеринбург, ул. Монтажников, 4 Телефон (343) 373-48-11 факс (343) 373-48-12

443030 Самара, ул. Мечникова, д.1, офис 327 Телефон/факс (846) 336-06-08

350001 Краснодар, ул. Вишняковой, 1, офис 13 Телефон/факс (861) 200 17 90, (861) 266 84 18

344065, Ростов-на-Дону, ул. 50-летия Ростсельмаша, 1/52, офис 518 Телефон/факс: (863) 203-71-55

603140, г. Нижний Новгород, переулок Мотальный, 8, офис В211, тел. (831) 461-91-73, факс (831) 461-91-72.

450049 Уфа, ул. Самаркандская 1/4 Телефон/факс (347) 292-92-18

394007 Воронеж, ул. Старых большевиков, 53А Телефон/факс (4732) 266-273

400131 Волгоград, ул. Мира, офис 410 Телефон/факс (8442) 492-324

680023 Хабаровск, ул. Флегонтова, 24 Телефон/факс (4212) 307-627

300041 Тула, ул. Фрунзе, 3 Телефон/факс (4872) 252-310

www.bosch-buderus.ru info@bosch-buderus.ru

#### Qazaqstan

Bosch Thermotechnik GmbH Sophienstrasse 30-32 D-35576 Wetzlar www.buderus.com